# **Lecture 9: Introduction of Process Integration**

Chapter 10 of text-book plus additional notes on pinch diagram construction and use

### *Process Integration Tools Allow Analysis of the "Enterprise"*

- **The optimal allocation of mass and energy within a unit operation, process and/or site.**
- **E** • **Optimal allocation can be based on economic, environmental or other important objectives.**

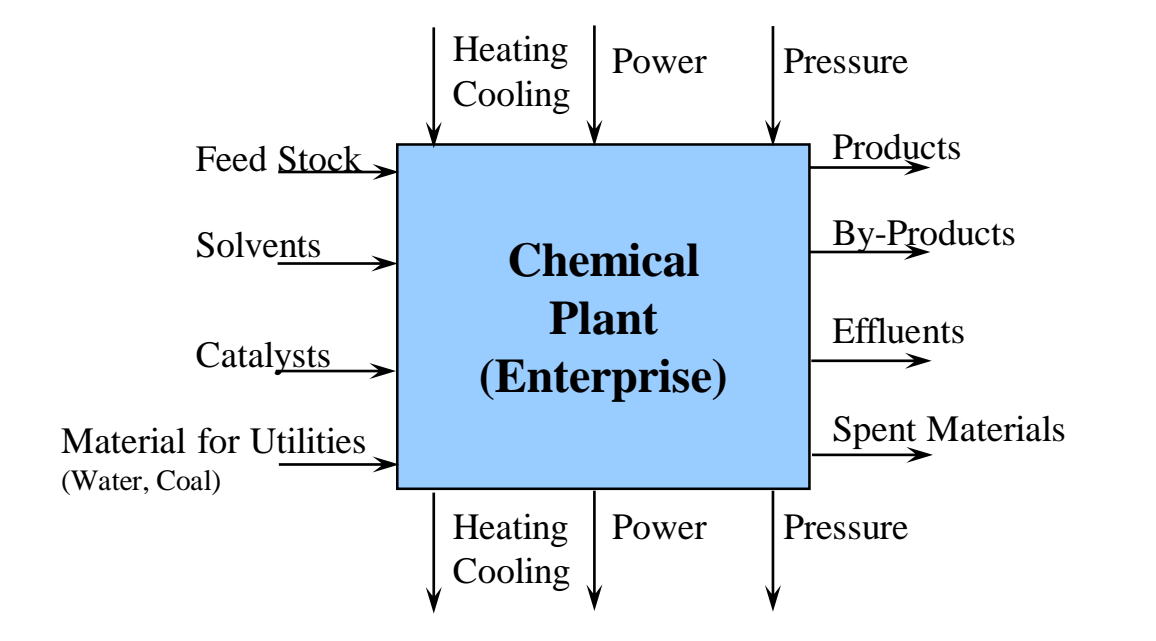

**Mass Integration (Mass Exchange Network – MEN) Energy Integration (Heat Exchange Network – HEN)**

# **Process Integration Techniques**

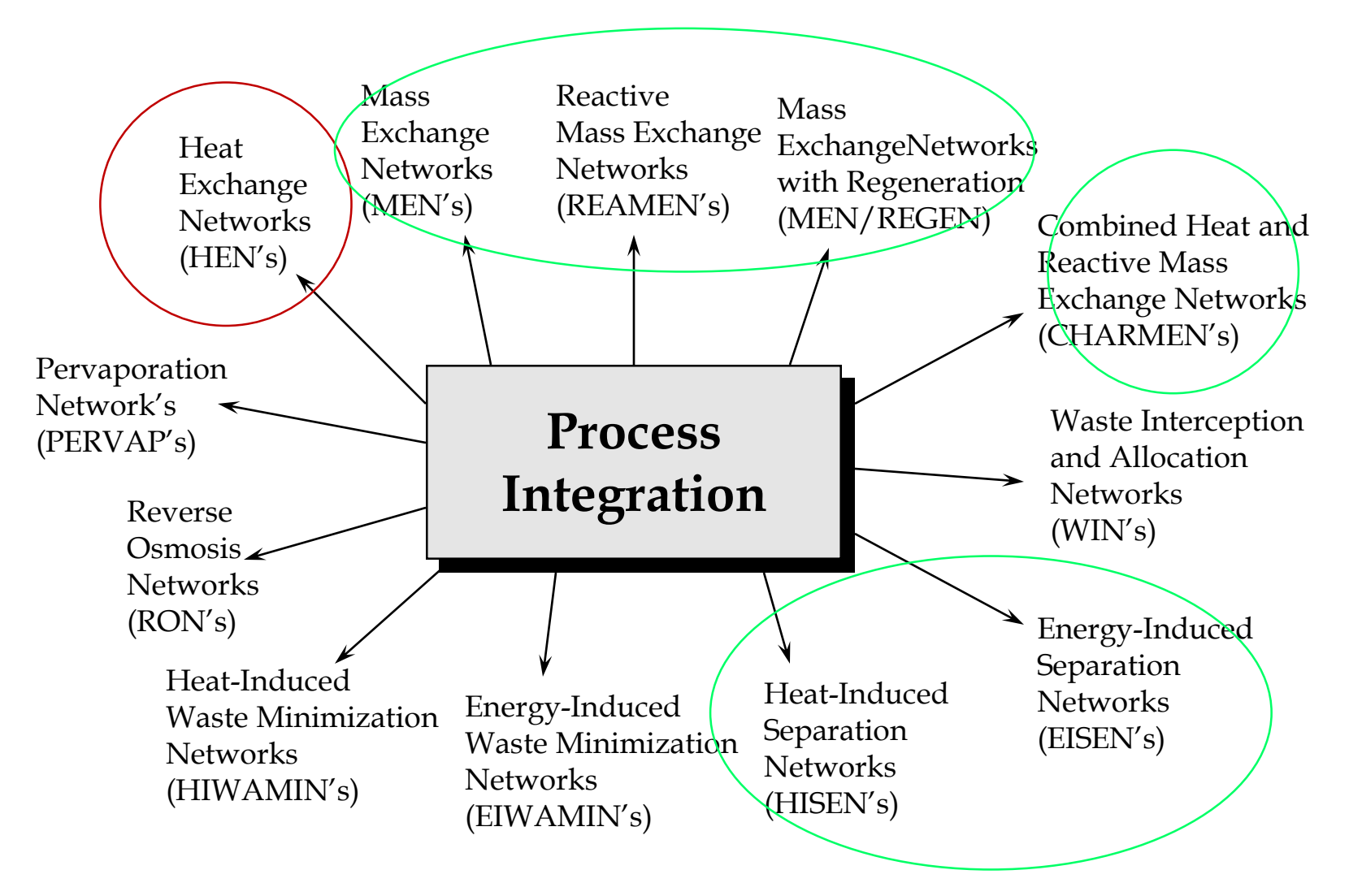

# **Heat Exchange Network (HEN) (Linnhoff, Grossmann et al, 1978-Present)**

*A Heat Exchange Network is a System of One or More Heat Exchangers*

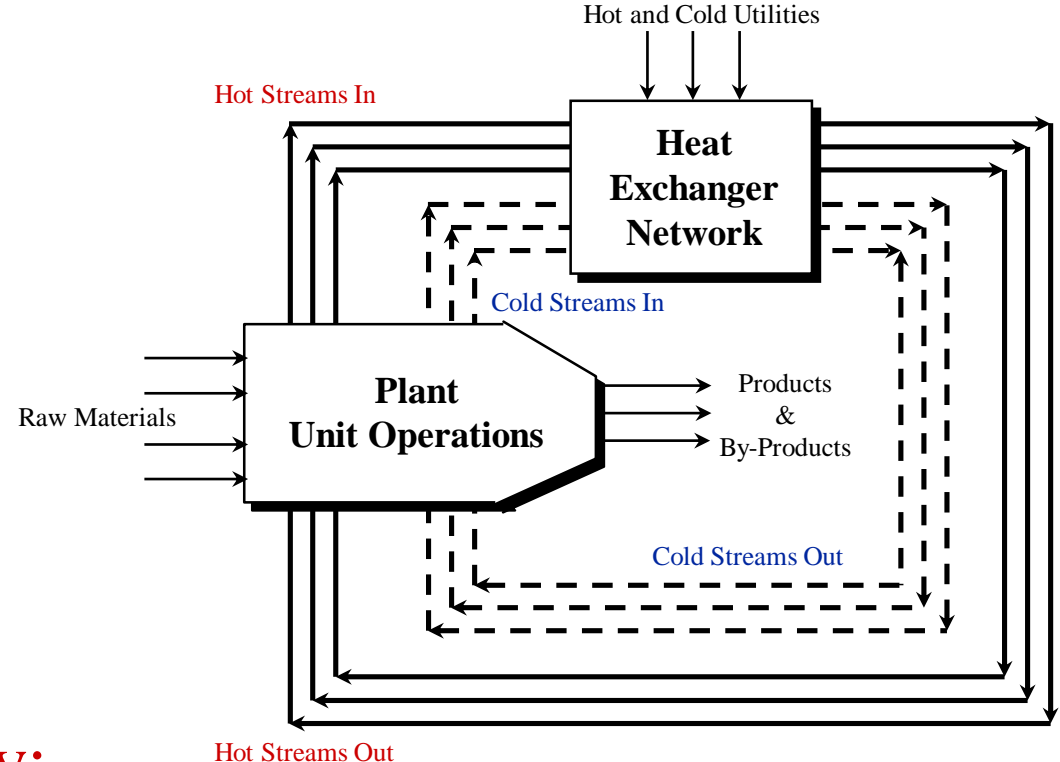

Want to Identify:

- Optimal matching between hot and cold streams to minimize utility consumption
- Minimum number of heat exchangers needed

Heat Exchanger Network Synthesis (HENS) Problem

### *Given*

- A set of hot process streams to be cooled and a set of cold process streams to be heated
- The flowrates and the inlet and outlet temperatures for all these process streams
- The heat capacities for each of the streams versus their temperatures as they pass through the heat exchange process
- The available utilities, their temperatures, and their costs per unit of heat provided or removed

### *Determine*

the heat exchanger network for energy recovery that will minimize the annualized cost of the equipment plus the annual cost of utilities.

## **Information needed to solve the problem?**

- The streams that need heating or cooling
- The flowrates and inlet-outlet temperatures
- Pressures of the streams as they pass through the heat exchangers

# **What is our model and which are our design variables?**

 $Q = F C p (T_1 - T_2) = UA \Delta T$ 

**Utility model HEX sizing model**

## **What is our model and which are our design variables?**

Known variables: *F, Cp, U, T<sub>1</sub>*; Design (decision) variables: *T2 , A*; Unknown (dependent) calculated variable: *Q That is, look at temperature versus energy relationships*

#### **EXAMPLE 10.1** A Small but Interesting Problem

Consider the example problem shown in Figure 10.1. It consists of a reactor into which we are feeding two reactant streams. Each is available at 100°F and has to be heated to 580°F. The reaction is slightly exothermic. Thus, the reactor produces an outlet stream at 600°F, which we want to cool to 200°F.

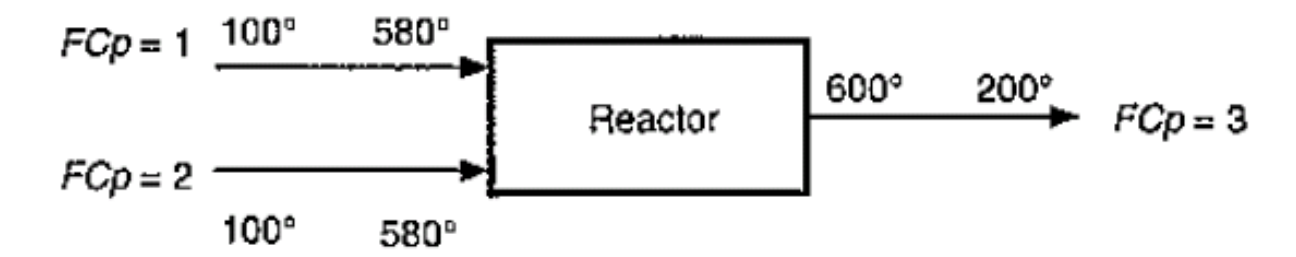

**TABLE 10.1** Heat Exchanger Synthesis Problem for Example 10.1 in Tabular Form

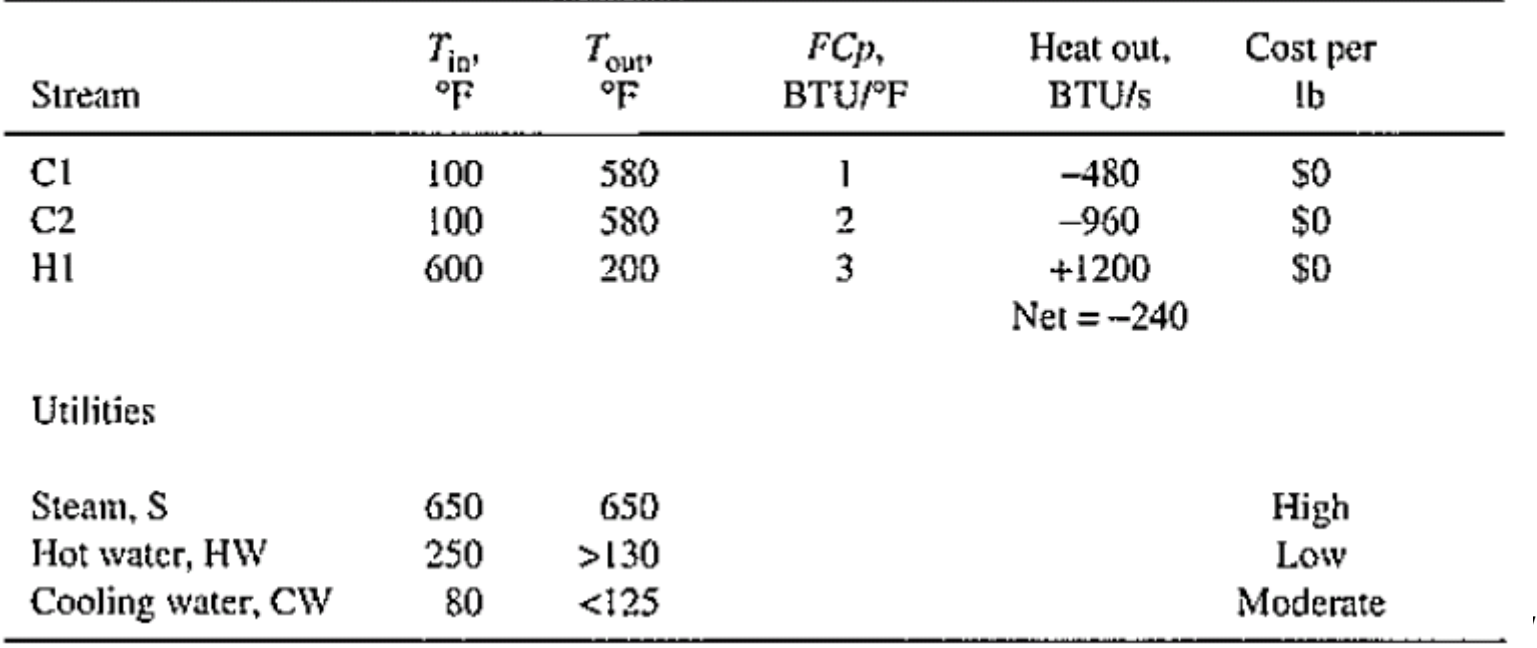

### **How many networks are there?**

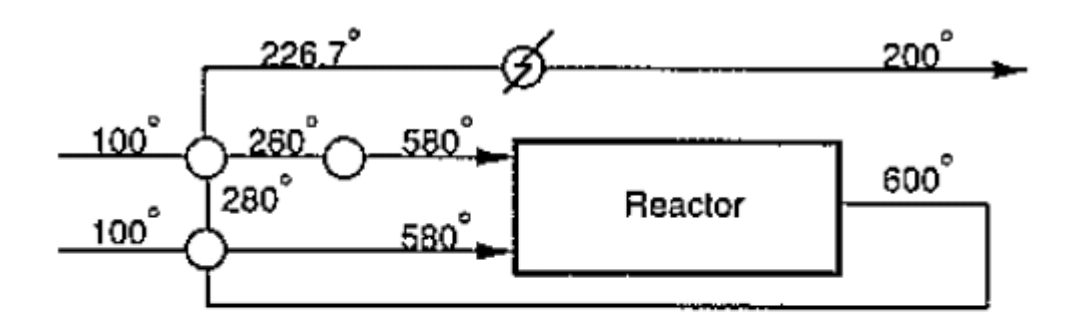

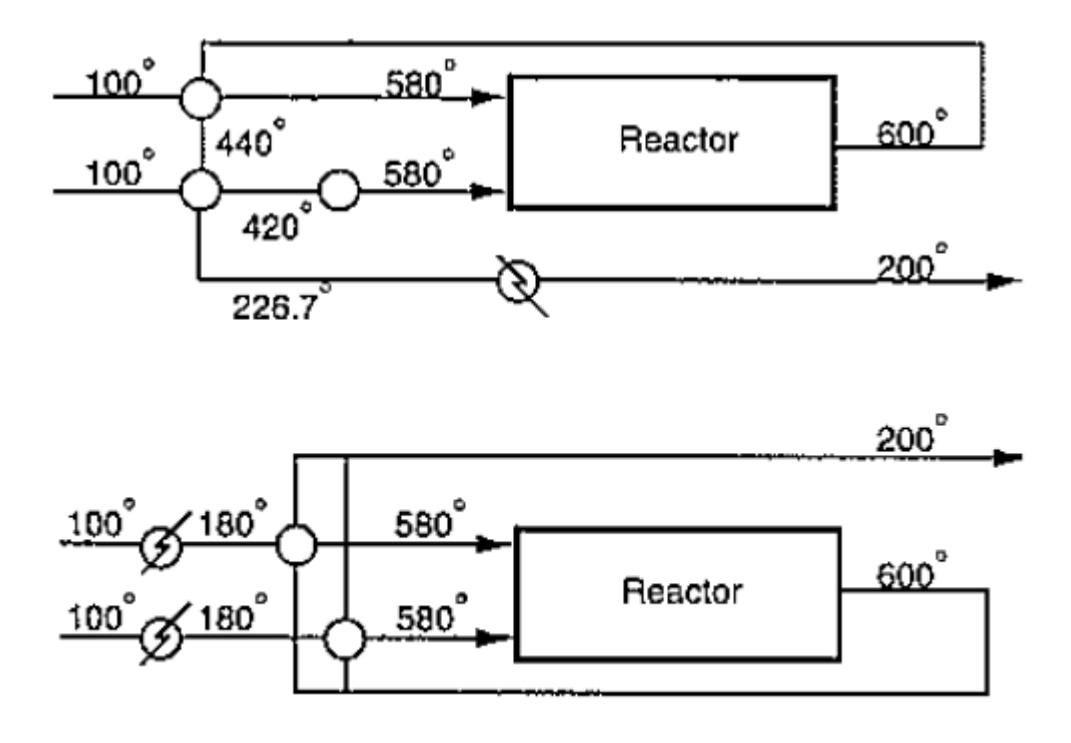

Exchange heat between H1& C1-C2

- How much more heat can H1 give to C2? What is the exit temperature of H1 after exchange with C2?
- How much more heat can H1 give to C1? What is the exit temperature of H1 after exchannge with C1?
- Does H1 and C1 need additional cooling & heating?

Course: Process Design Principles & Methods, L9, PSE for SPEED, Rafiqul Gani 8

# **Predicting the utilities required?**

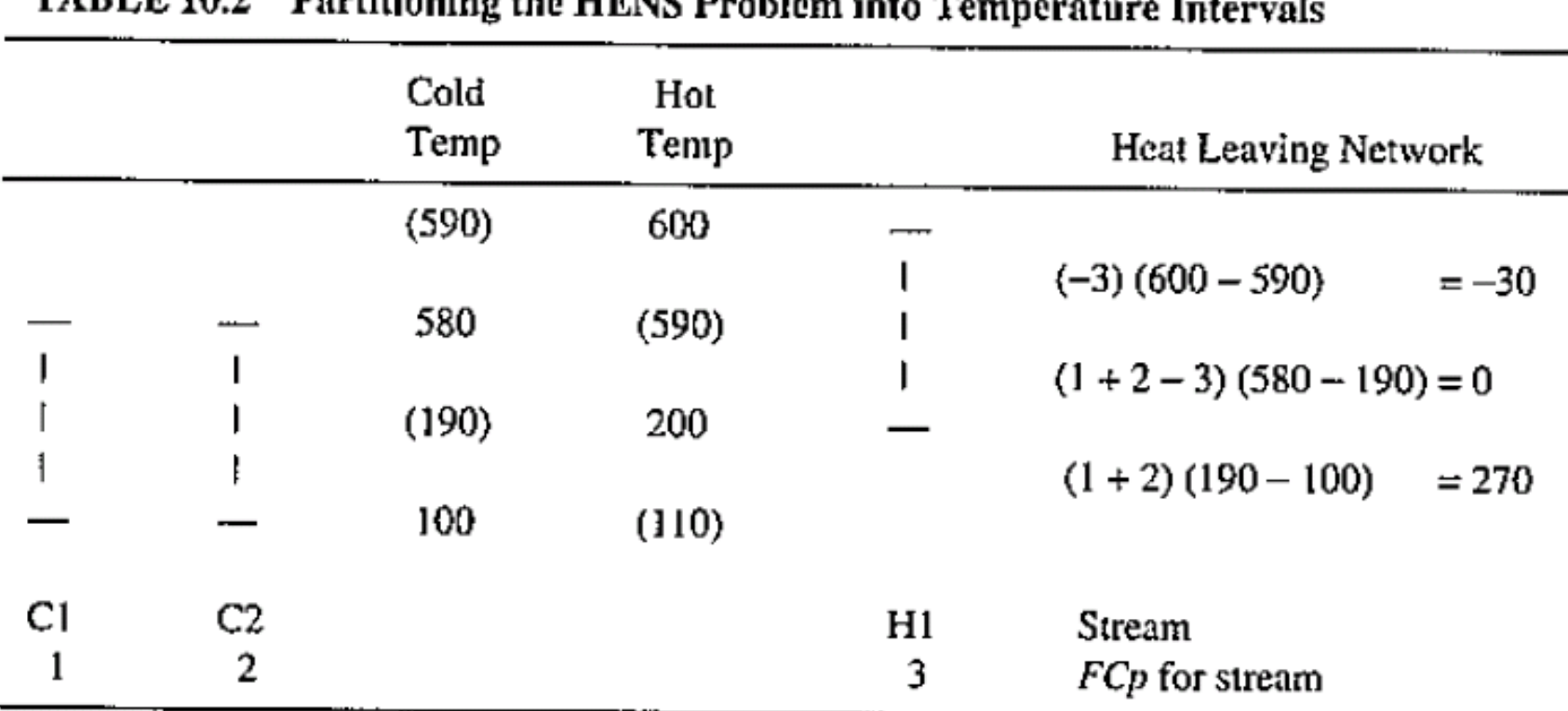

#### TARI E 10.2 Portitioning the HENC Duckless into Tenusuation

### **Concepts: partitioning, intervals; driving force; heat leaving a network**

# **Predicting the utilities required?**

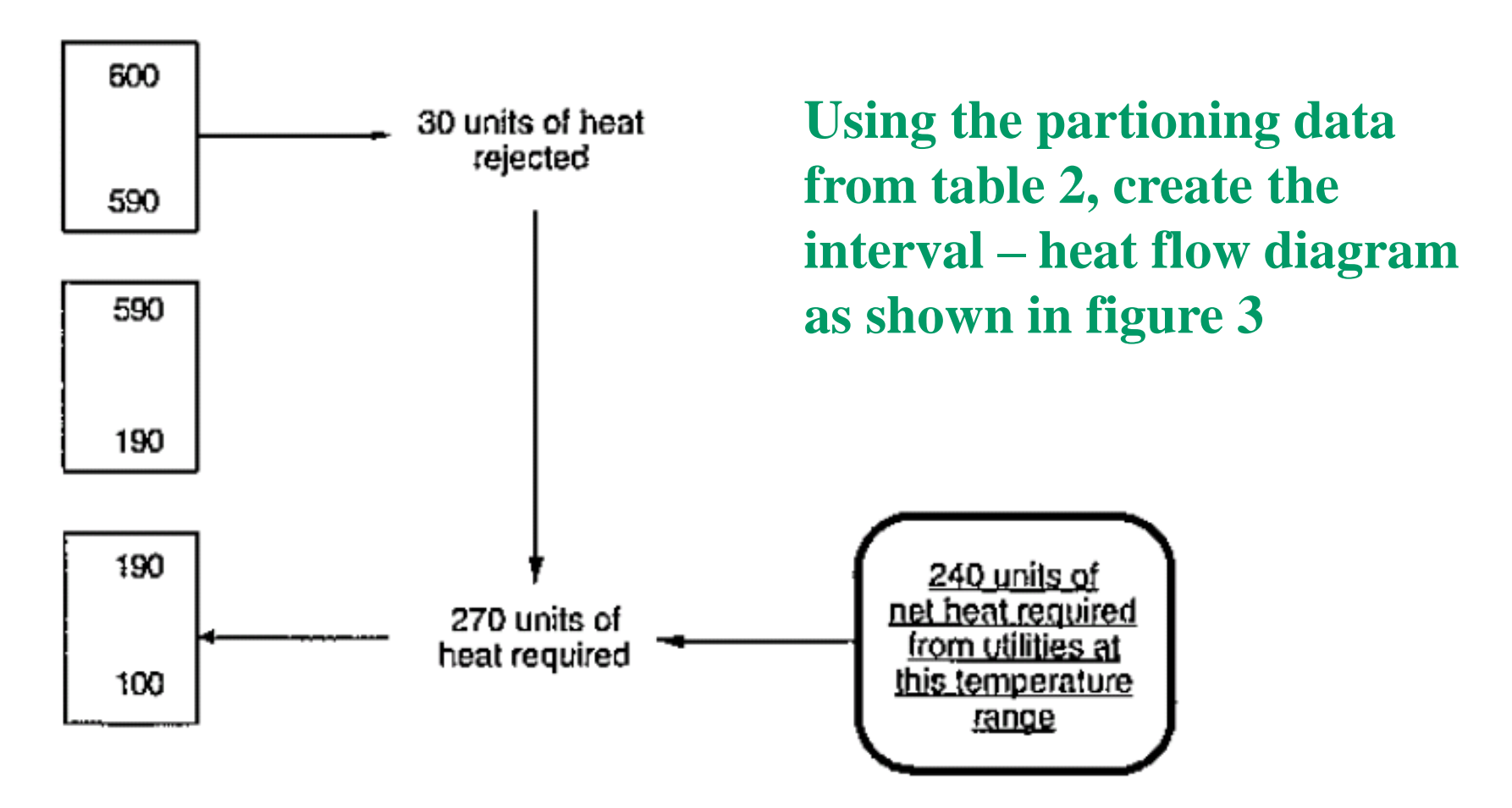

**FIGURE 10.3** Flow of heat into and out of intervals for Example 10.1.

### **Estimating the fewest matches needed**

Heat

Heating

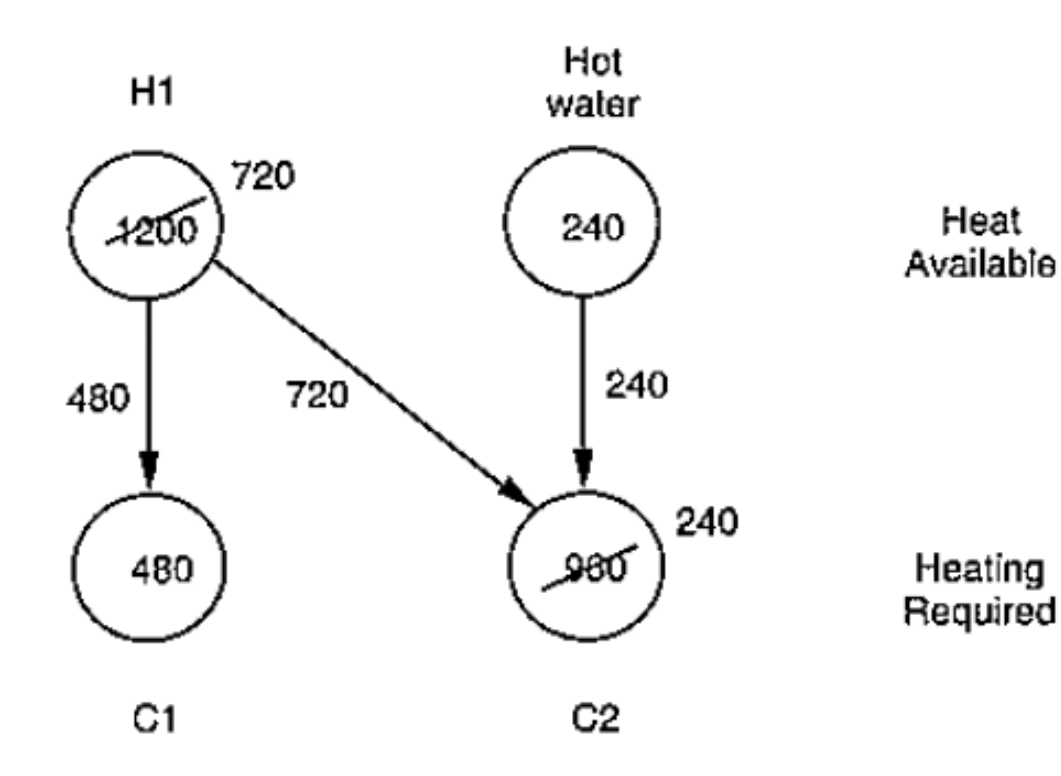

Note: Minimum number of matches is N-1; N is the number of nodes

•**Place heat source H1 & hot water) nodes at top and heat sink (C1 & C2) nodes at bottom**

- **Within the nodes place the heat that needs to be removed or added**
- **Assign heat from the**  Required **largest heat source to the smallest heat sink**
	- **Repeat the above procedure until all nodes (source-sink) have been matched.**

### **Inventing a first solution**

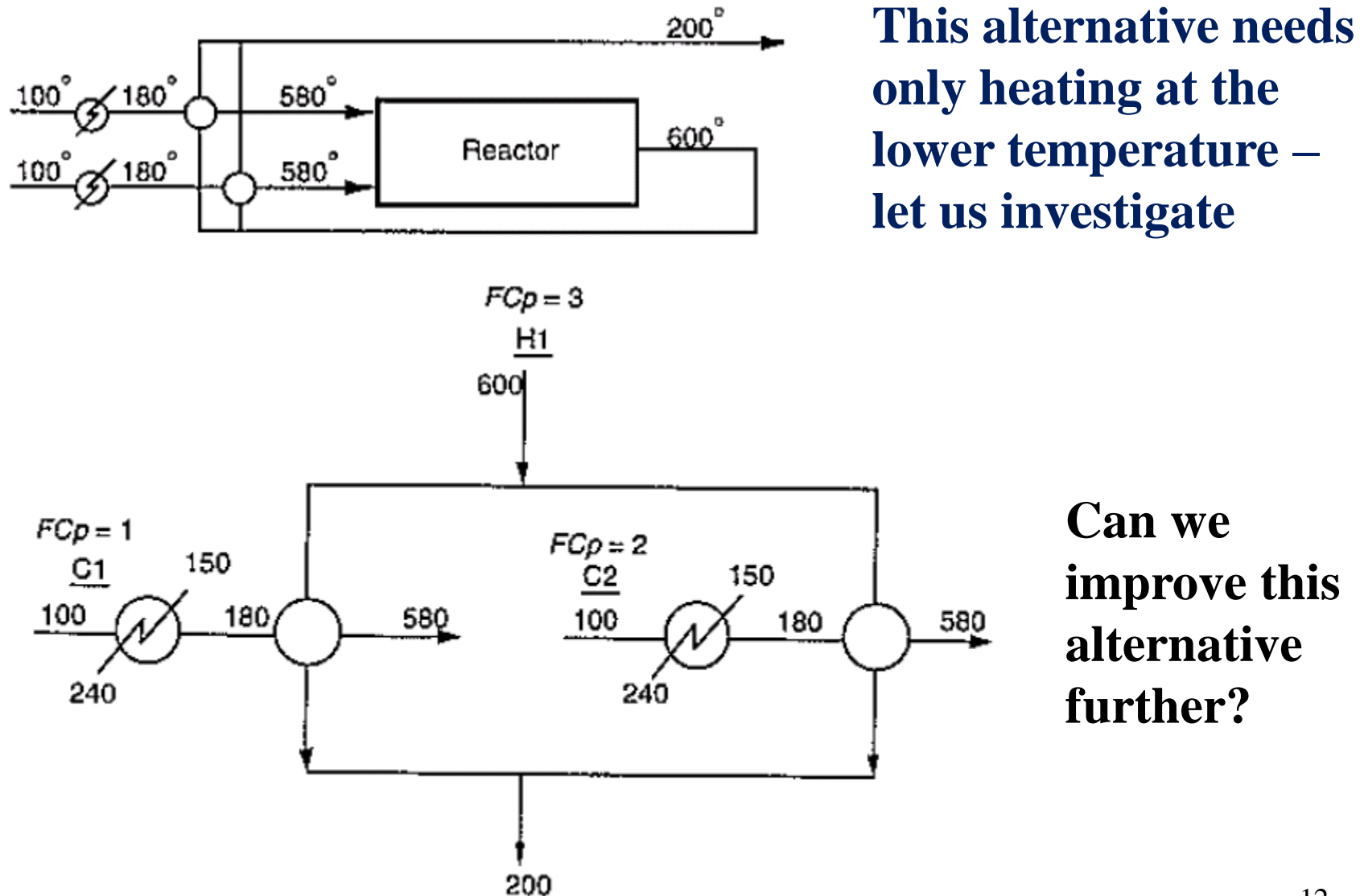

# **Discovering and breaking cycles for improvement in HENS**

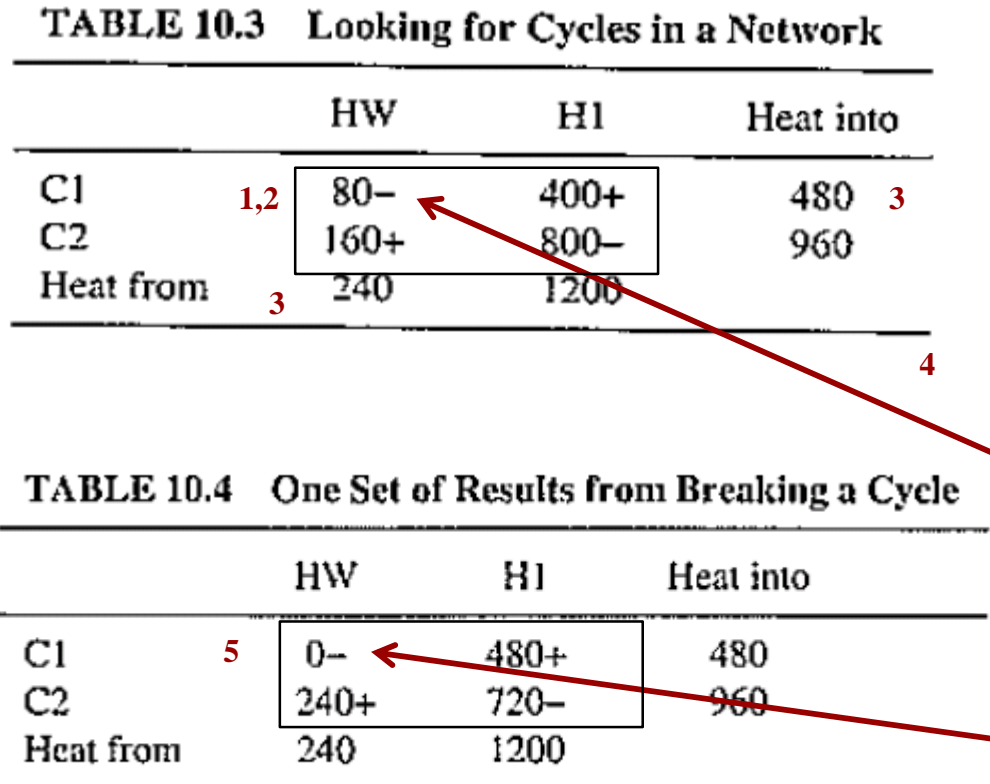

**1.Start by creating a matrix with heat source nodes as columns and heat sink nodes as rows 2. Assign in matrix index, the heat added to row from column 3. Sum the heats in each column and in each row**

**4. Identify cycles from any starting point & mark with symbols ( - & + alternately) 5.Add an equivalent heat to the starting index to make it zero**

13 **Update heat values in all other rows and columns. Note that totals will remain the same. If a zero is obtained in the cycle, then a loop is broken that is, one heat exchanger is removed and a new alternative has been obtained.**

### **Check for feasibility of new design alternative**

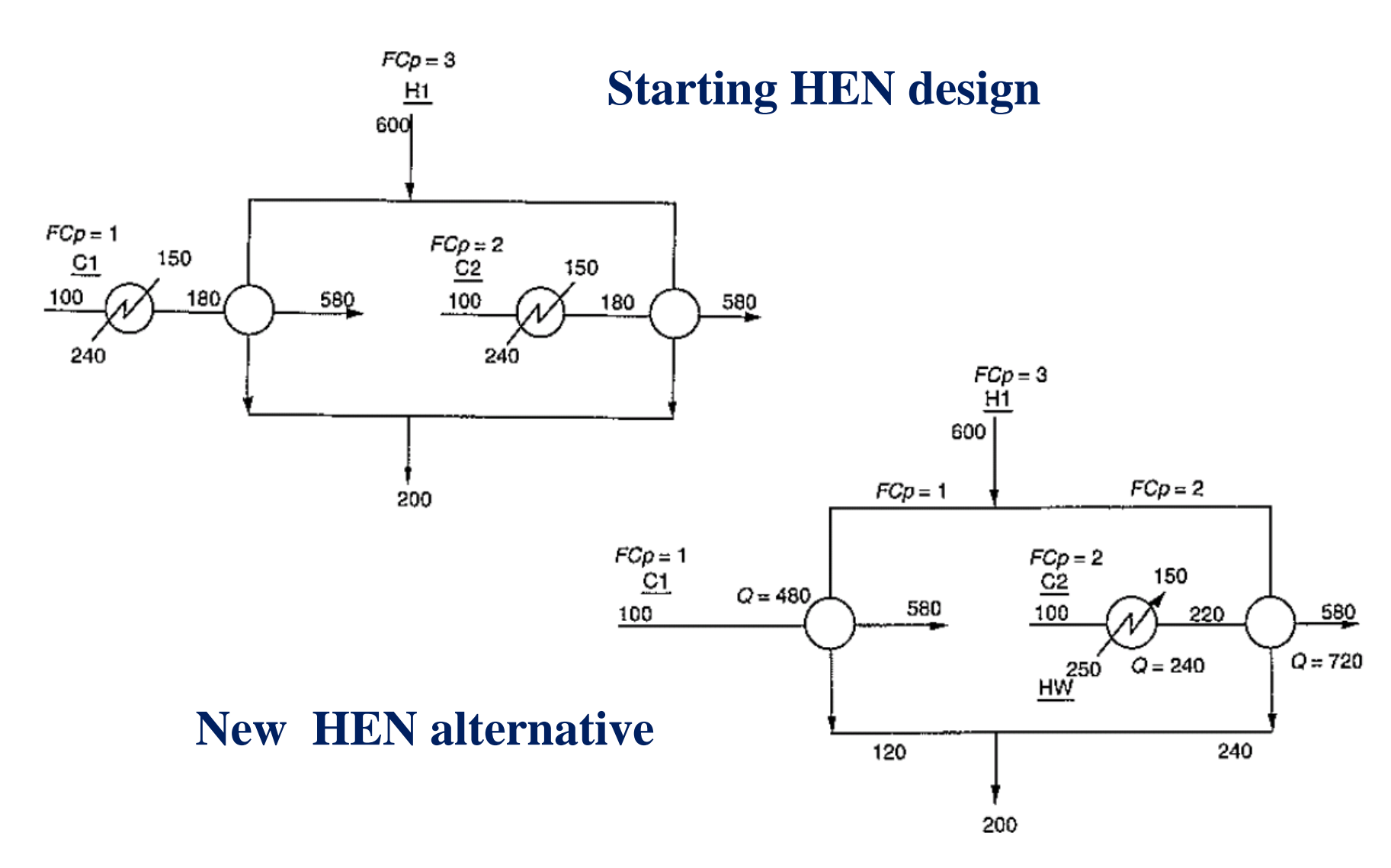

# **Composite curves (T versus Q plots for hot & cold streams)**

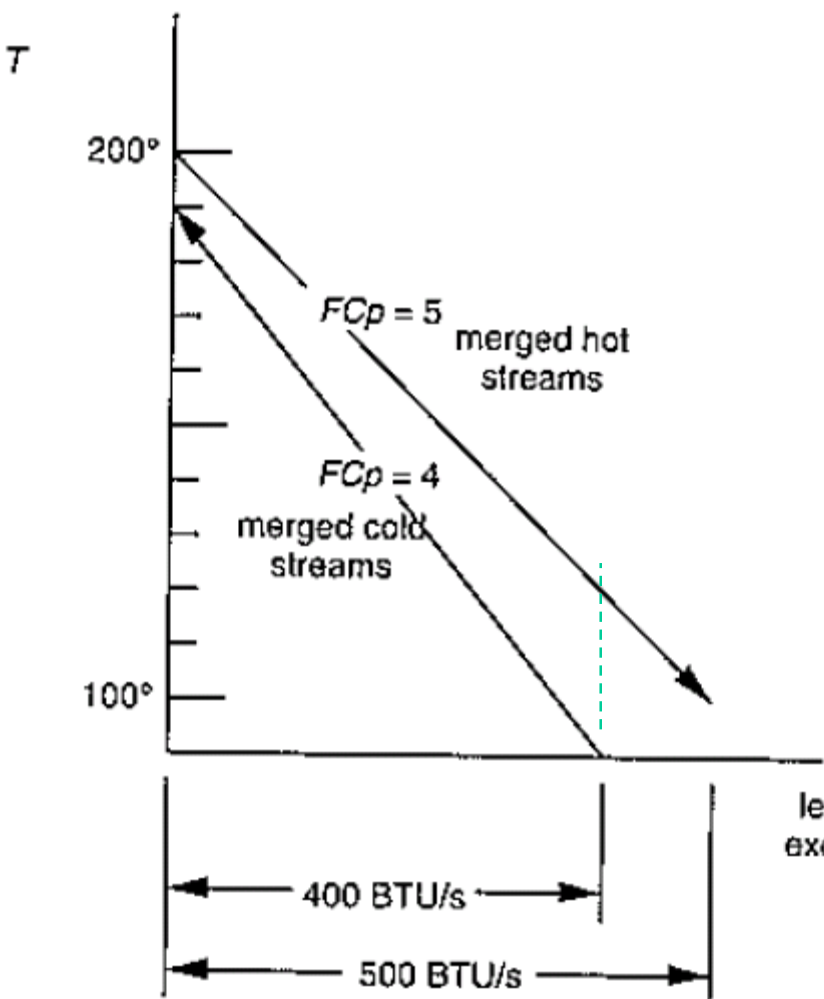

- •**Driving force of 10 F**
- **One hot stream to be cooled from 200 F to 100 F**
- **Two cold streams to be heated from 90 F to 190 F**
- **Hot stream FCp = 500/100= Q/∆T; cold streams FCp = 4 (therefore, they have same slope if they are merged), FCp of hot stream is larger**

Note: at start,  $\Delta T = 10$ ; as more heat **is exchanged (moving right),**  $\Delta T$ **increases; the hot stream needs extra cooling; heat not transfered is at the cold end**

# **Composite curves (T versus Q plots for hot & cold streams)**

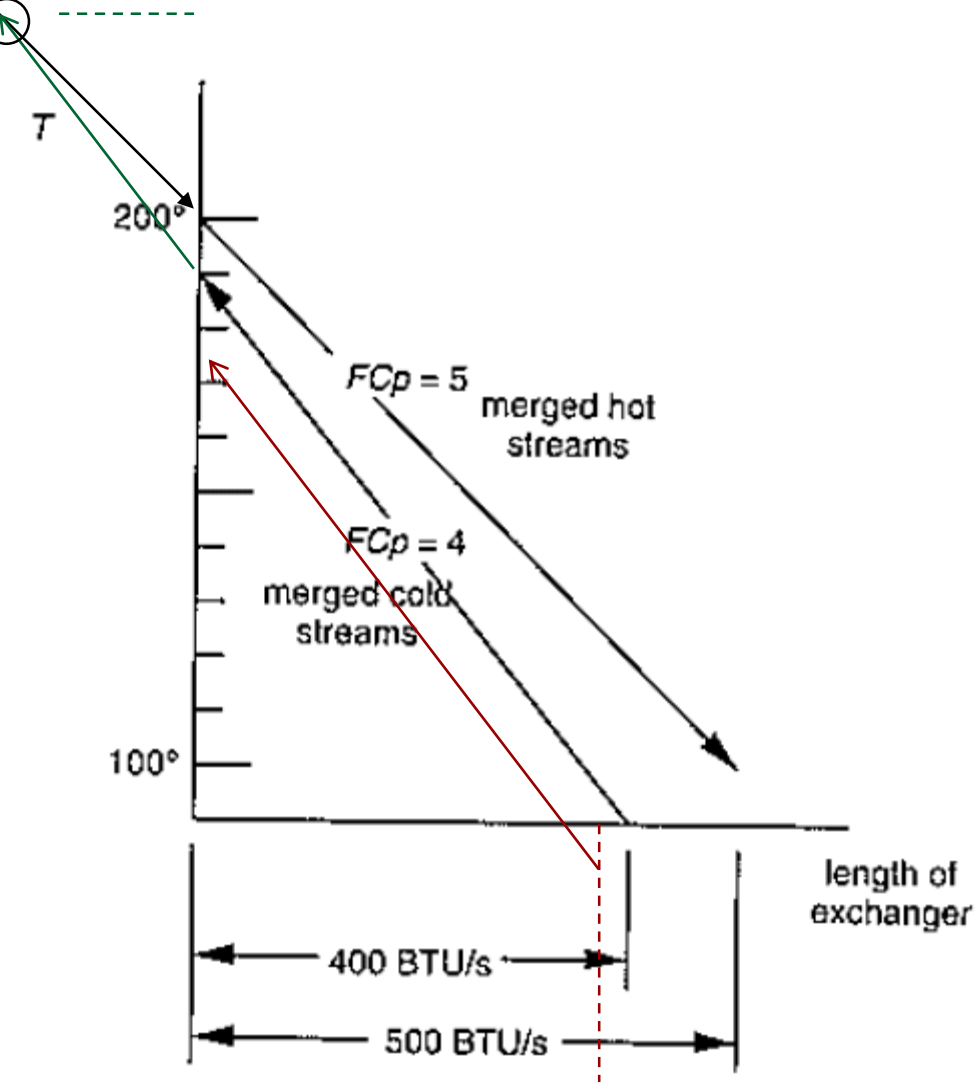

Note: at start,  $\Delta T = 10$ ; as more **heat is exchanged, T decreases; the hot stream needs less cooling; heat not transfered is at the cold end**

**What happens if**  $\Delta T > 10$ **, or, the starting temperature is > 200 F?**

**What happens if there are multiple hot and cold streams?**

 $C_1$  **at FCp** = 1 **and**  $C_2$  **at FCP** = 3; **temperature start & end are the same, or, different?**

### **Composite curves : Merging of streams**

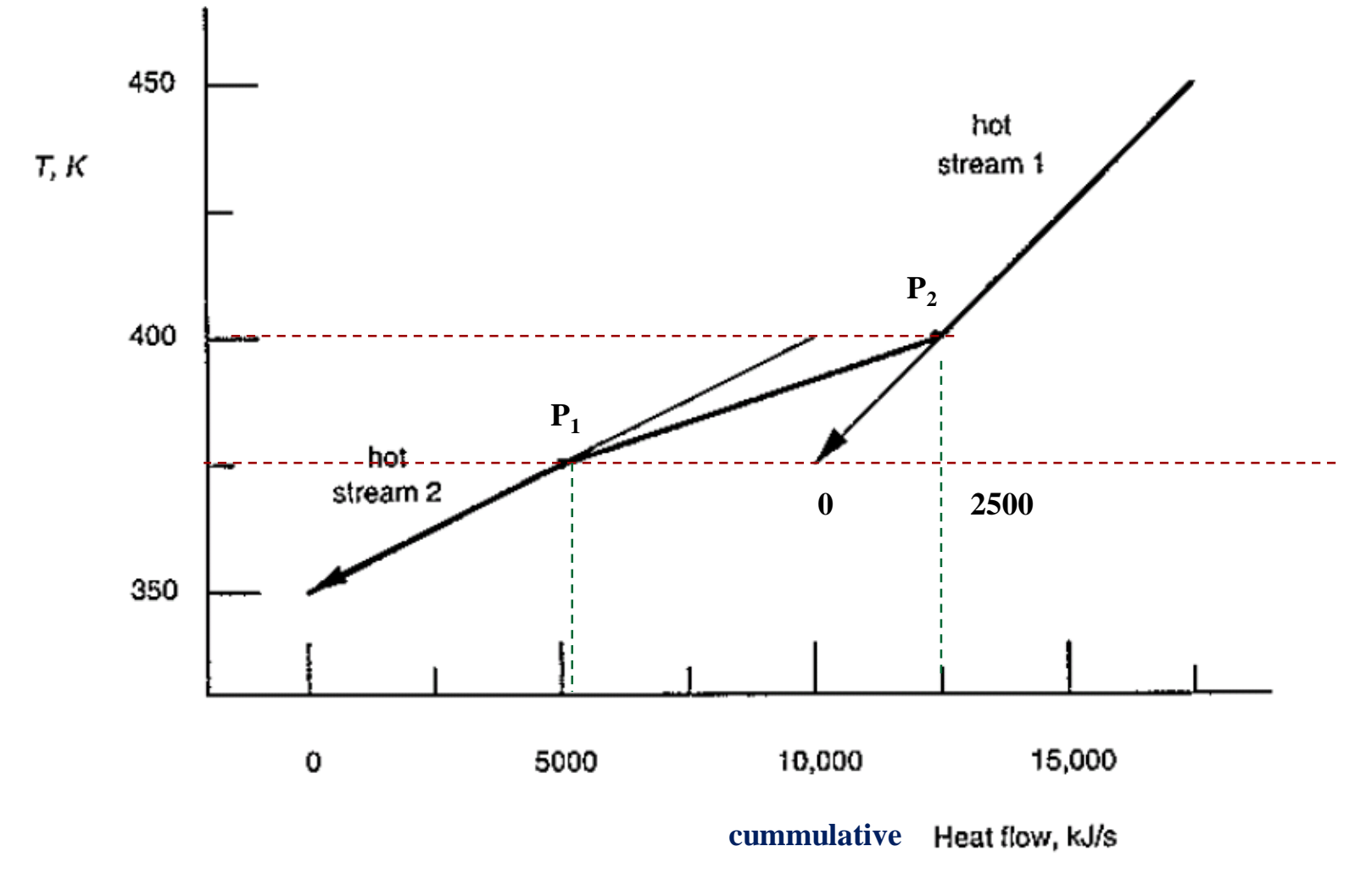

**FIGURE 10.9** Merging two hot streams within a common temperature

### **Composite curves : Merging of streams**

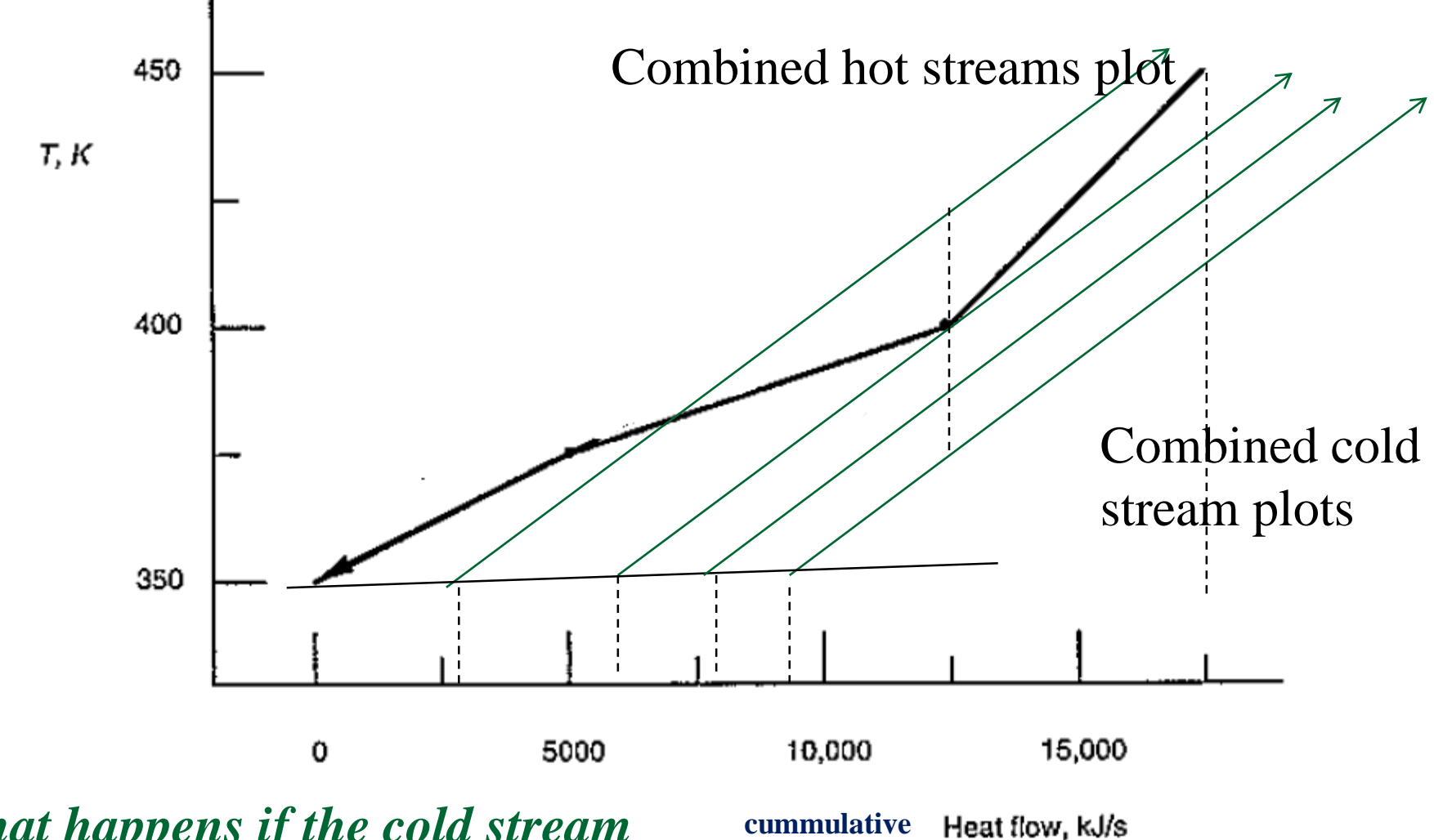

*What happens if the cold stream plots move to the right or left?* 18

### **Determination of the pinch-point and the minimum utilities requirements for the HENS**

#### **EXAMPLE 10.2 HENS Problem 4SP1**

The literature contains several test problems for testing the effectiveness of heat exchanger network synthesis algorithms. Problem 4SP1 (four stream problem number 1) is one of them. We shall use it to illustrate how to use Holimann/Lockhart composite curves to compute minimum utility use for a heat exchanger network synthesis problem. Table 10.6 gives the data for this problem.

| Stream | FCp,<br>kW/°C | $T_{\sf in}$<br>°C | $T_{\sf out}$<br>°C | Heat<br>flow out, kW |
|--------|---------------|--------------------|---------------------|----------------------|
| C1     | 7.62          | 60                 | 160                 | $-762.0$             |
| C2     | 6.08          | 116                | 260                 | $-875.5$             |
| H1     | 8.79          | 160                | 93                  | 588.9                |
| Η2     | 10.55         | 249                | 138                 | 1171.1               |

TABLE 10.6 Stream Data for Problem 4SP1

### **Create a grand composite table – that is, apply the tabular method**

| Stream | FСp,<br>kW/°C | $T_{\rm inc} \ {\rm c}$ | $T_{\sf out}$<br>°C | Heat<br>flow out, kW |
|--------|---------------|-------------------------|---------------------|----------------------|
| C1     | 7.62          | 60                      | 160                 | $-762.0$             |
| C2     | 6.08          | 116                     | 260                 | $-875.5$             |
| H1     | 8.79          | 160                     | 93                  | 588.9                |
| Η2     | 10.55         | 249                     | 138                 | 1171.1               |

TABLE 10.6 Stream Data for Problem 4SP1

### $\Delta T = 10^{\circ}$  C

•Create the list of intervals as shown on the right

•First use the given temperatures from table 10.6 and then either add or subtract  $\Delta T$  to find the number (x)

•Draw vertical lines showing the stream temperatures

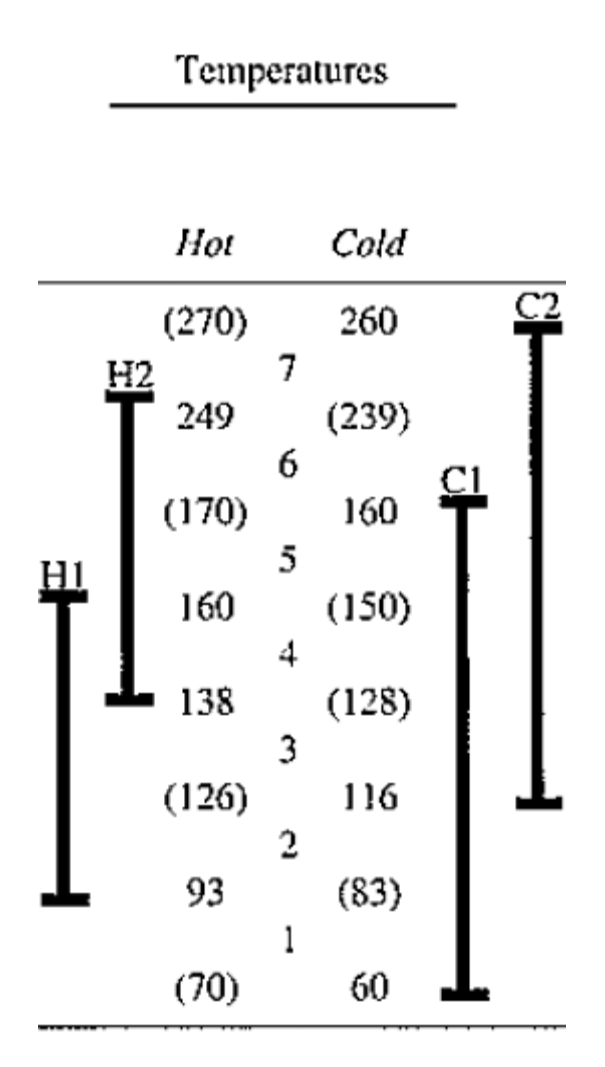

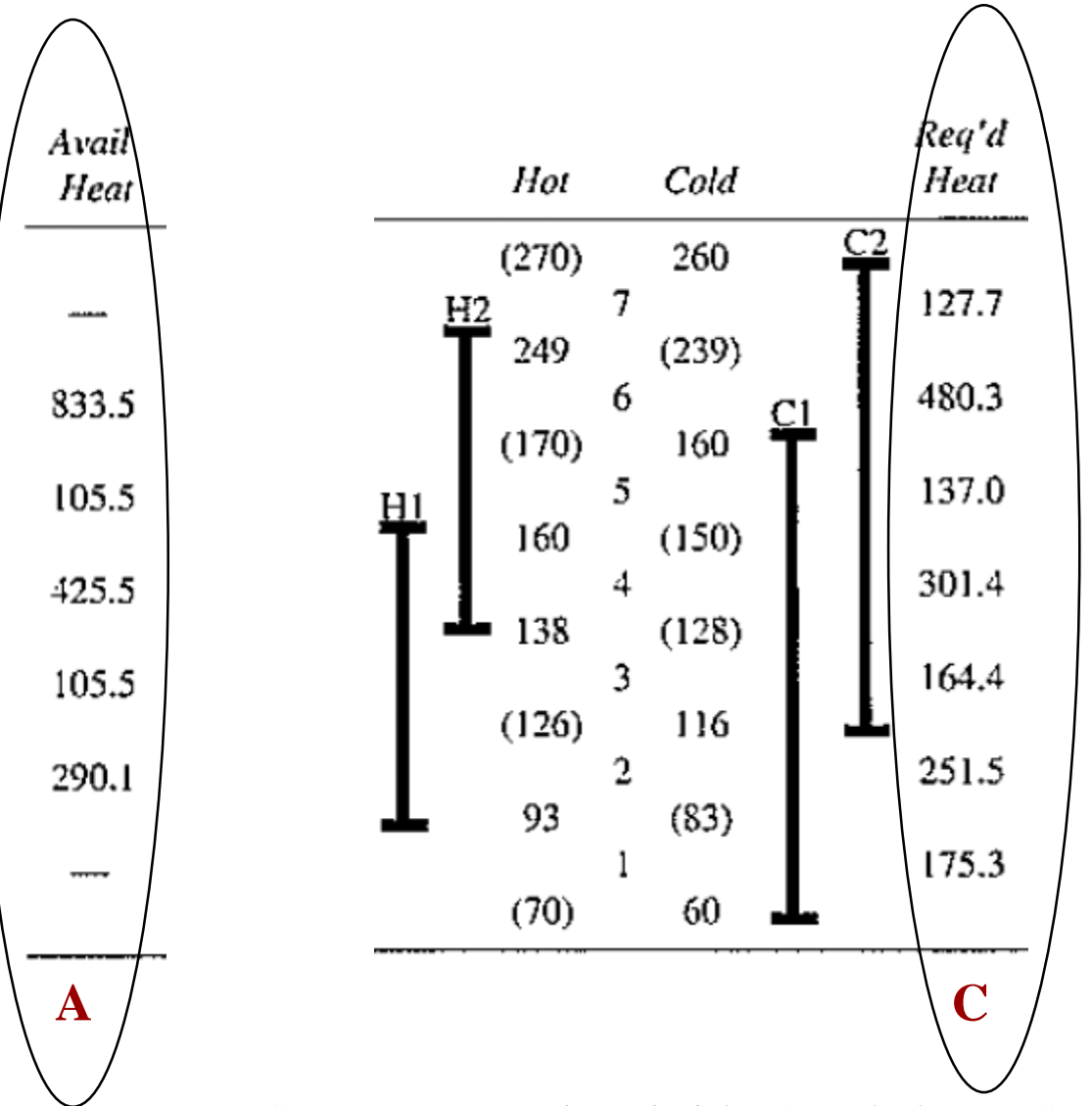

Add column A (for hot stream) and column C (for cold stream) Columns A & C are the heat contents (available heat - Q) for hot & cold streams Calculate  $Q_i = F Cp (T_2 - T_1)$  for each interval  $Q_6(hot) = 10.55 * 79$  $= 833.5$ 

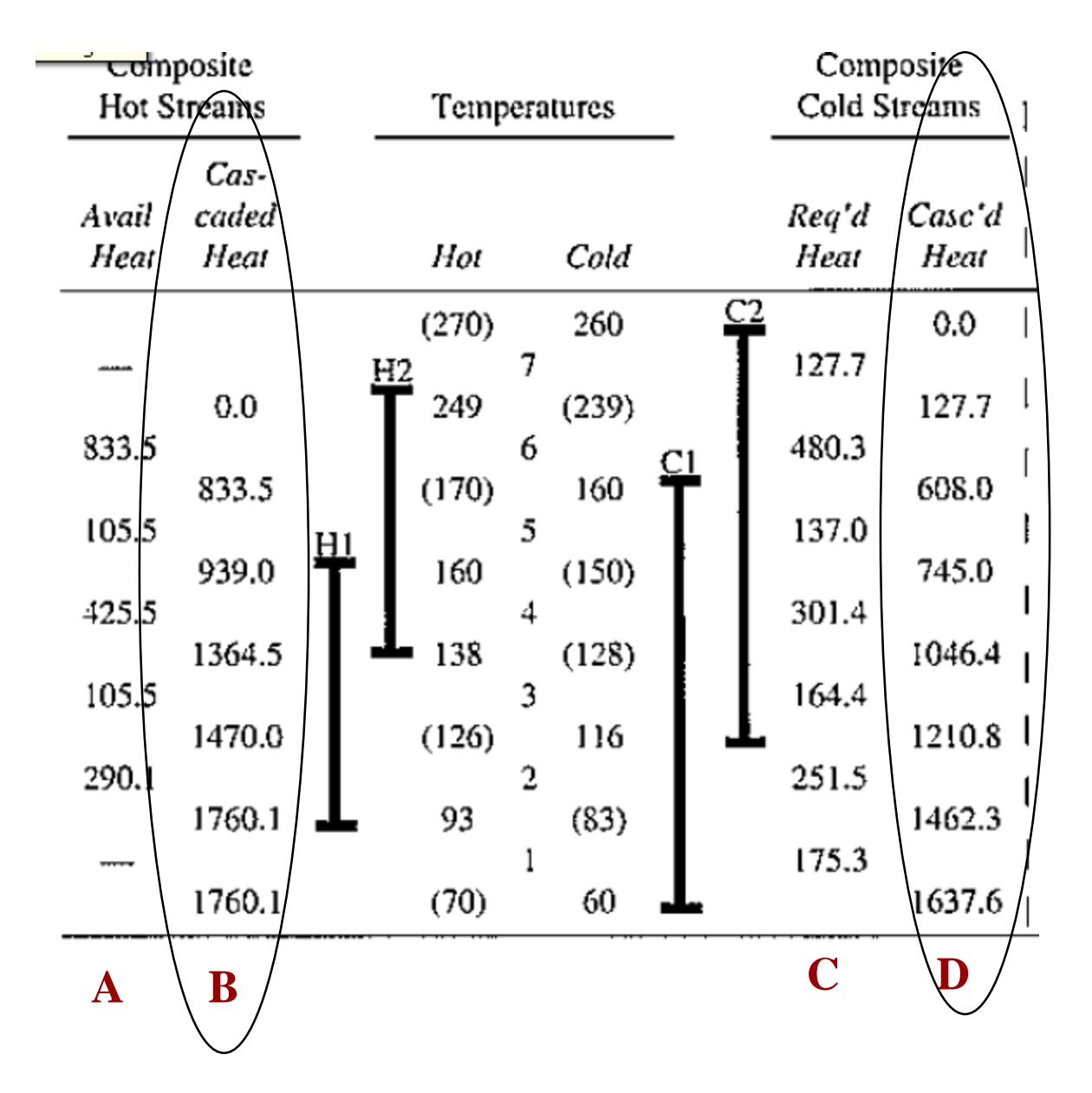

Add columns B (hot) and D (cold)

Start from top (N-1 is the top row for interval i on each side); i is the interval corresponding to rows N and N-1

$$
\mathbf{B}_{N} = \mathbf{B}_{N-1} + \mathbf{A}_{i}
$$

$$
D_N = D_{N-1} + C_i
$$

22 *Repeat for all i*

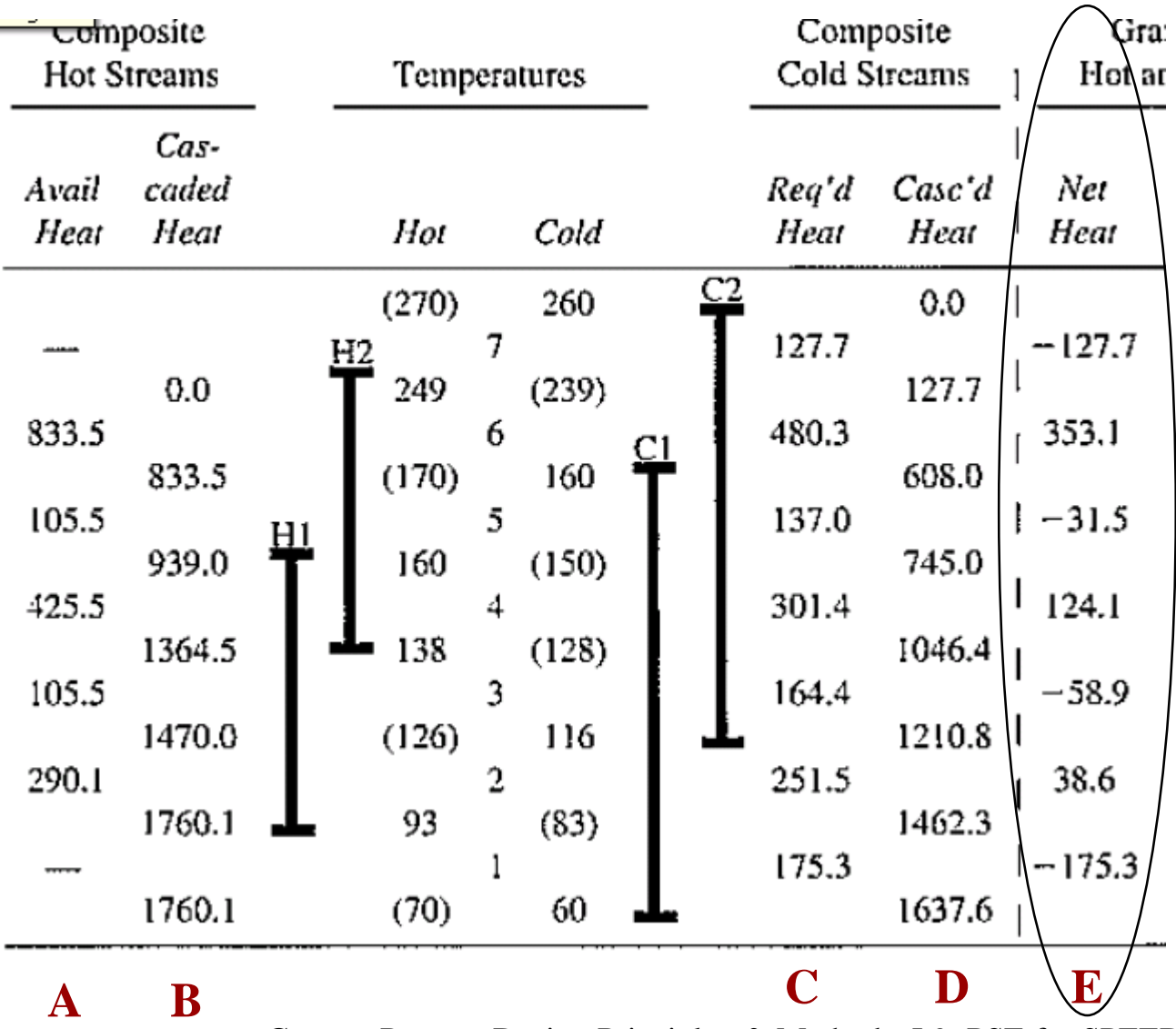

Add the column E, which is the grand composite net heat, defined as,

Starting from the top interval

$$
E_i = A_i - C_i
$$

*Repeat for all i*

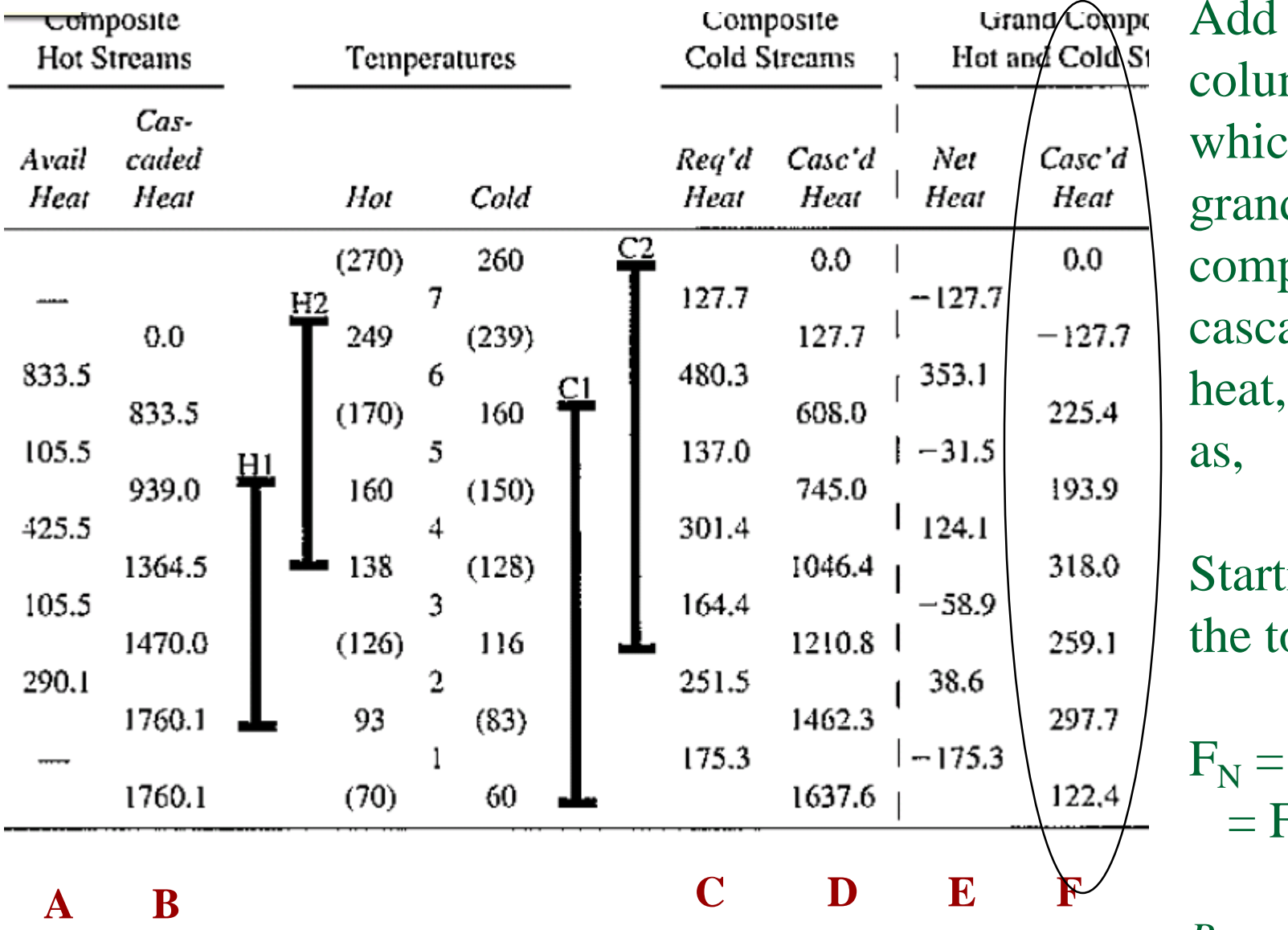

the mn F, ch is the  $\mathbf d$ posite ade net defined

ting from op

 $B_N - D_N$  $F_{N-1} + E_i$ 

*Repeat for all i*

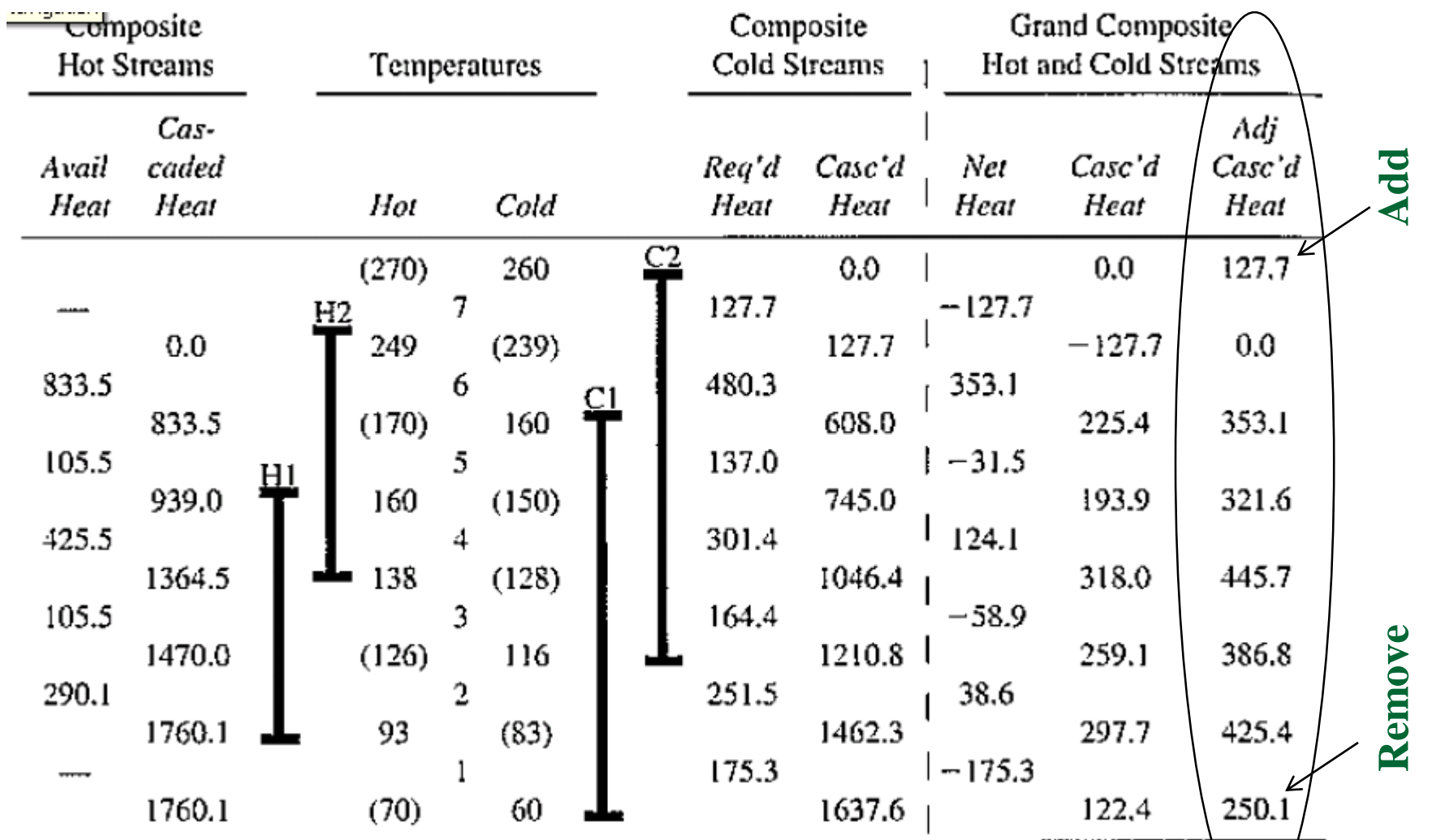

Add the adjascent cascade heat column by removing the –ve sign from/ **column F by adding at the top, the largest –ve value from column F. A zero in any row indicates the pinch point**

25

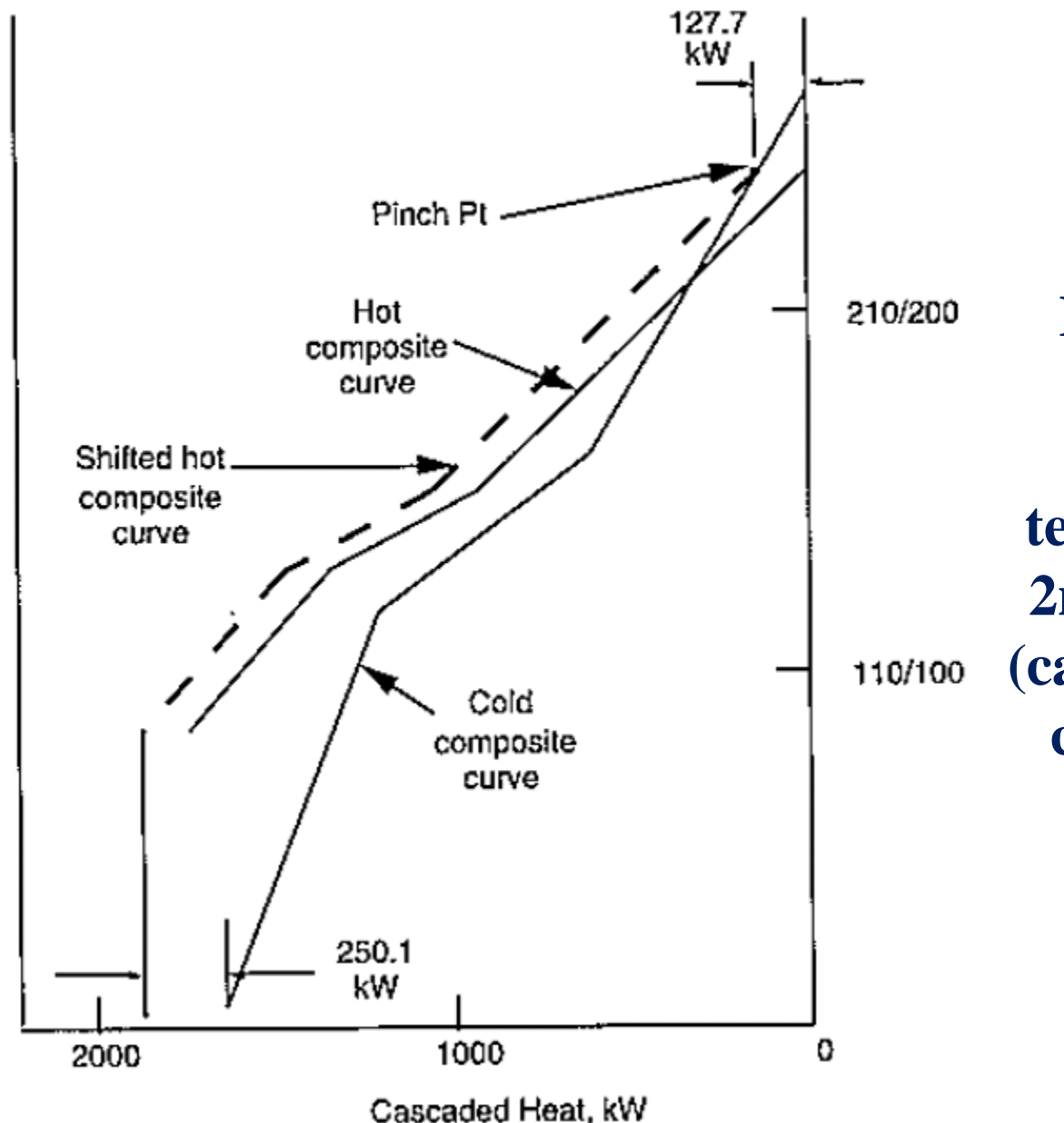

 $\overline{t}$ 

**Plot of the hot & cold composite curves (plots of temperature versus 2nd & 6th columns (cascade heat-cold & cascade heat-hot)**

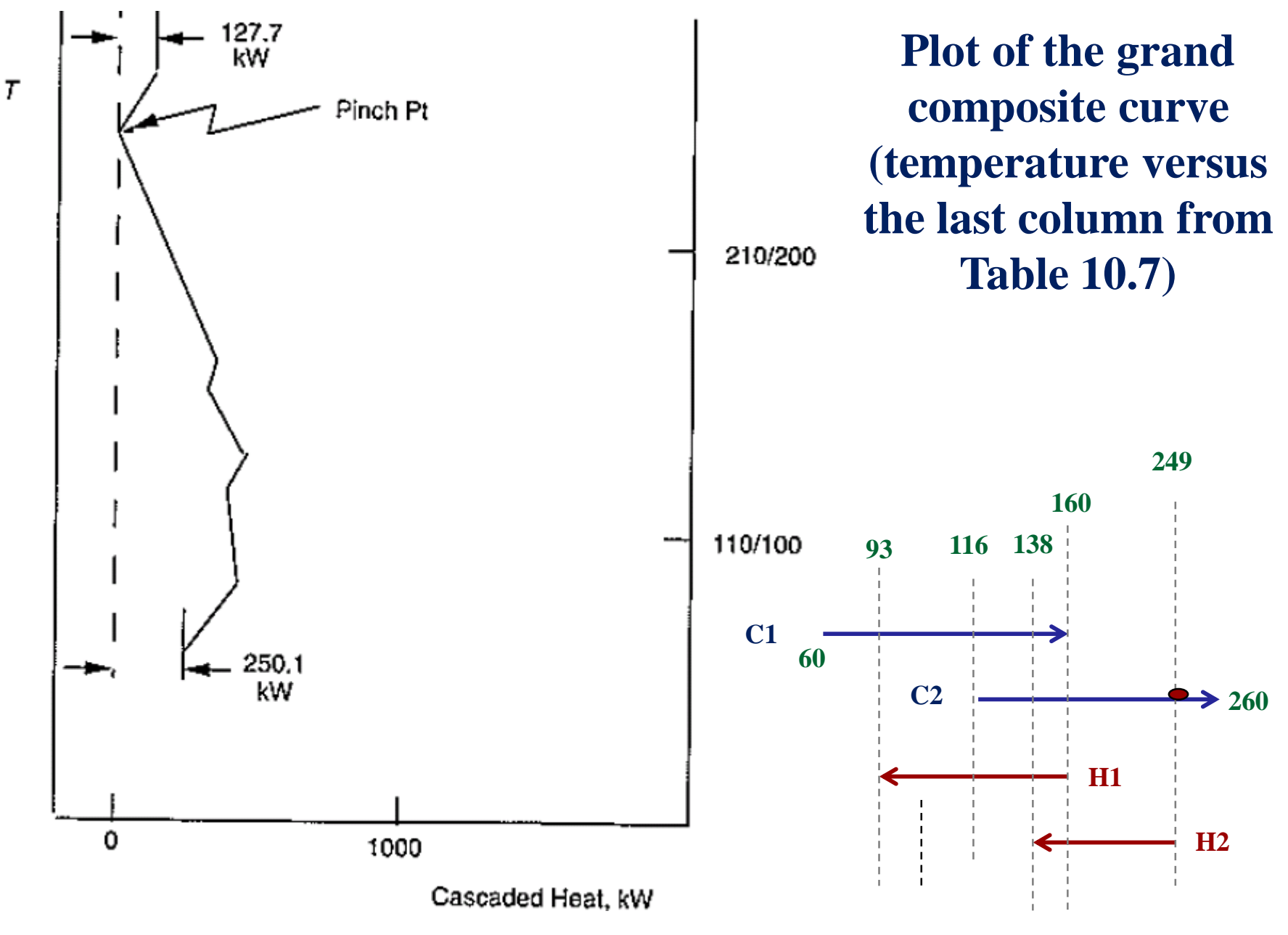

Course: Process Design Principles & Methods, L9, PSE for SPEED, Rafiqul Gani 27

**Additional notes: Graphical method for pinch point location and minimum utilities prediction**

### *Consider the problem of two hot stream and two cold streams:*

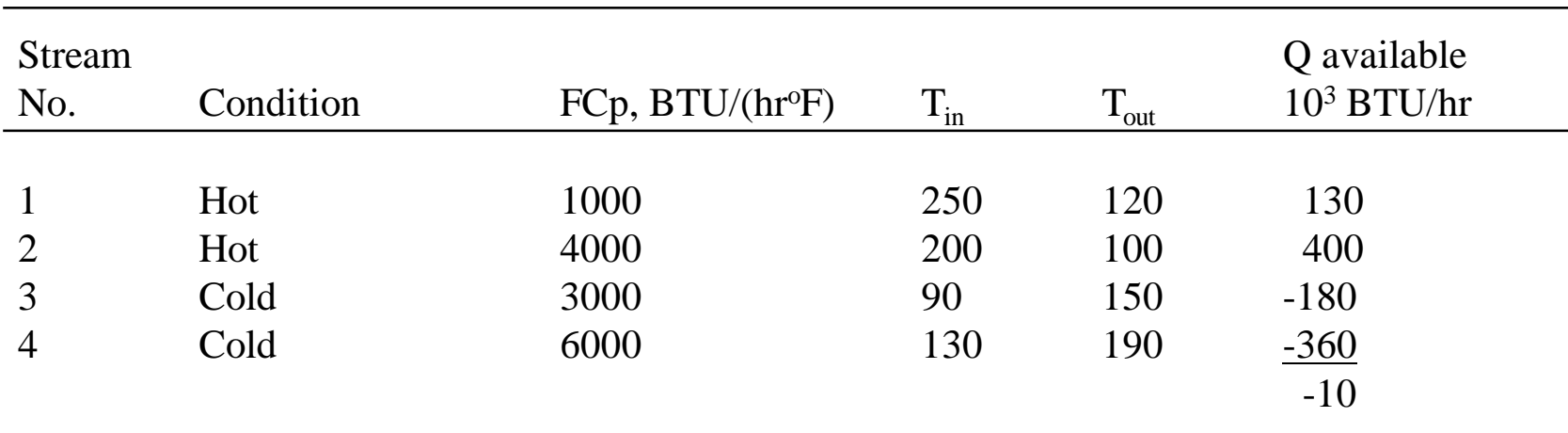

### **Table 1\***

*First Law Analysis* (Conservation of Energy):

 $F = 130x10^3$  *BTU* / hr *hr F*  $Q_1 = F_1 C p_1 \Delta T_1 = \frac{1000 B T U}{I_1 Q T_2} (250 - 120)^{\circ}$  $\frac{1000 B T U}{\hbar r^{\circ} F} (250 - 120)^{\circ} F = 130 x 10^3 B T U$  $P_1 = F_1 C p_1 \Delta T_1 = \frac{1000 B T C}{I_0 Q F} (250 - 120)^{\circ} F =$ 

*Calculate Q<sup>3</sup> and Q<sup>4</sup>*

 $F = 400x10^3$  *BTU* / hr *hr F*  $Q_2 = F_2 C p_2 \Delta T_2 = \frac{4000 B T U}{T} (200 - 100)^{\circ}$  $\frac{4000 \, BTU}{\frac{h r^{\circ} F}{c}} (200 - 100)^{\circ} F = 400 \times 10^{3} BTU /$  $T_2 = F_2 C p_2 \Delta T_2 = \frac{4000 B T C}{I_0 g F} (200 - 100)^{\circ} F =$ 

*Therefore, 10x10<sup>3</sup> BTU/hr must be supplied from utilities (if there are no restrictions on temperature driving force)*

#### *How can we check driving force restrictions? Second Law Analysis (You can not transfer heat from a lower temperature to a higher temperature)*

### *Shifted Temperature Scales (using Table 1 data):*

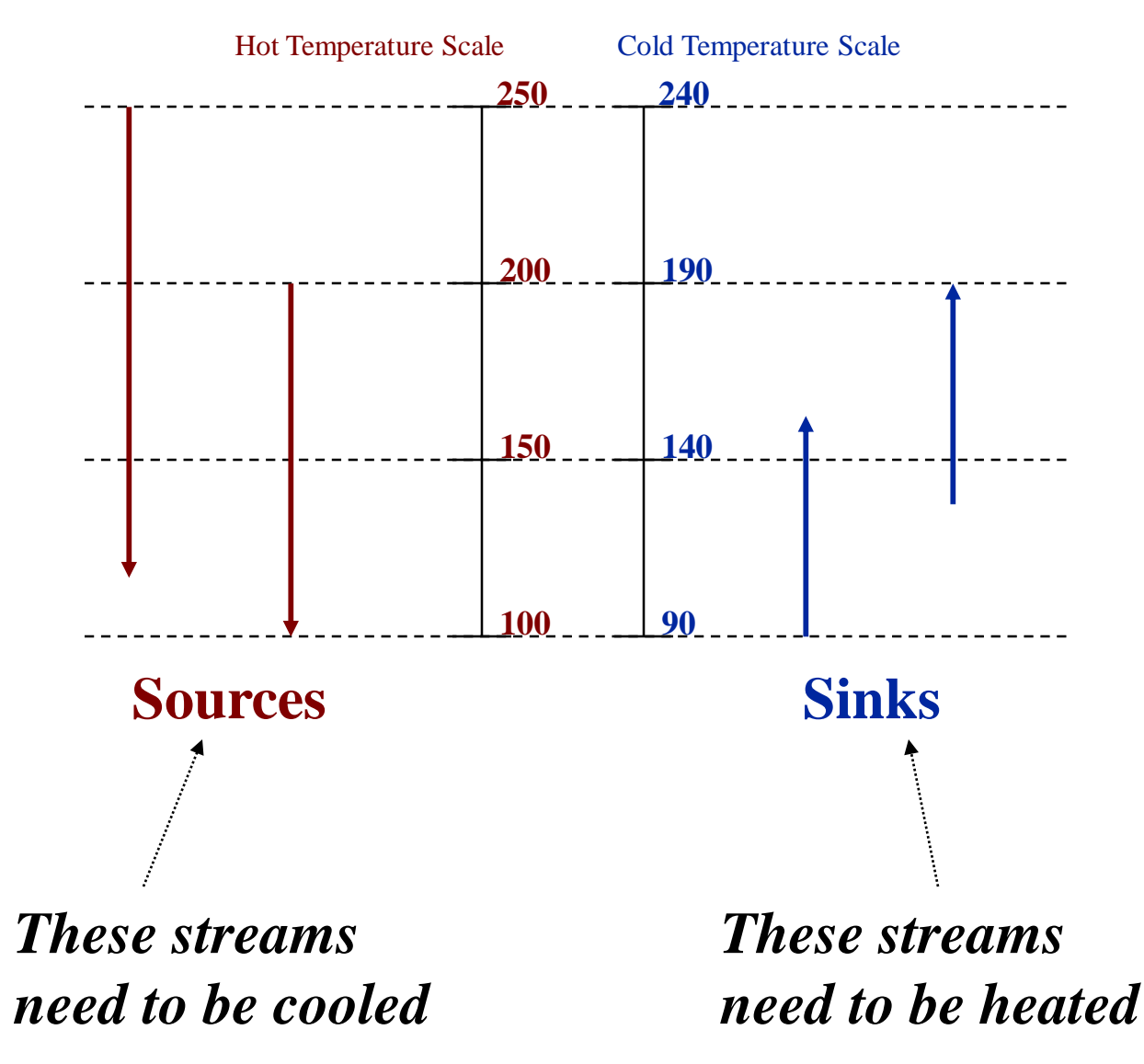

### *Temperature Interval Diagram (TID)*

Hot Temperature Scale Cold Temperature Scale

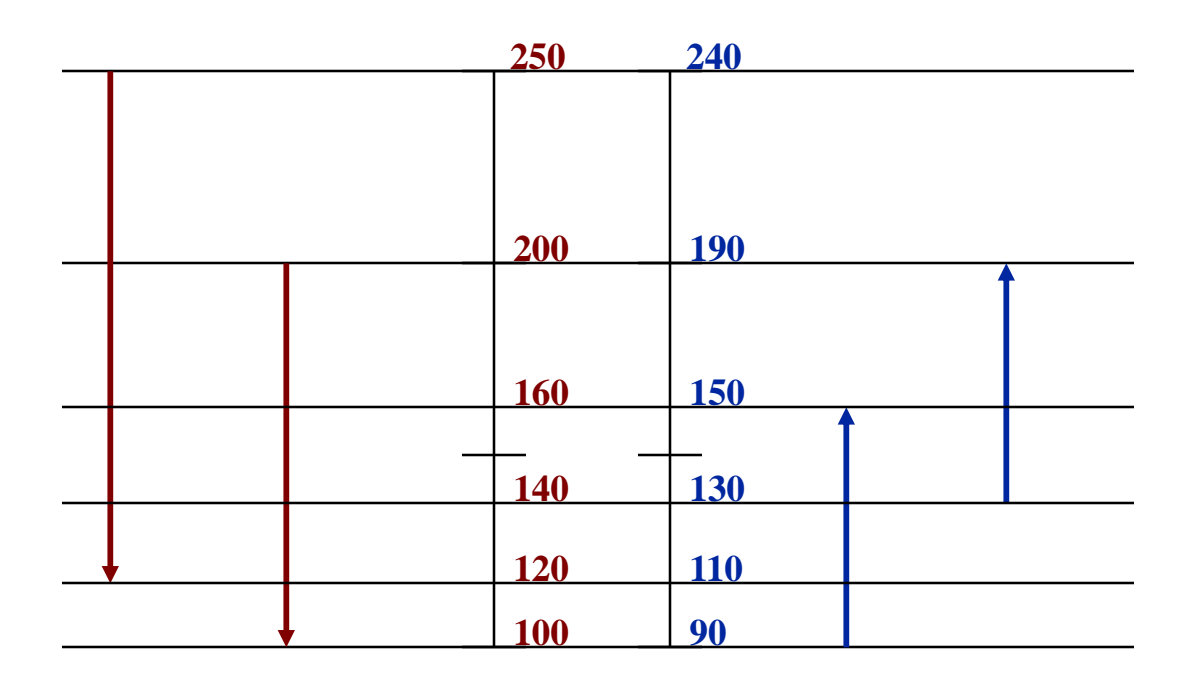

### *Net Energy Required at Each Interval*

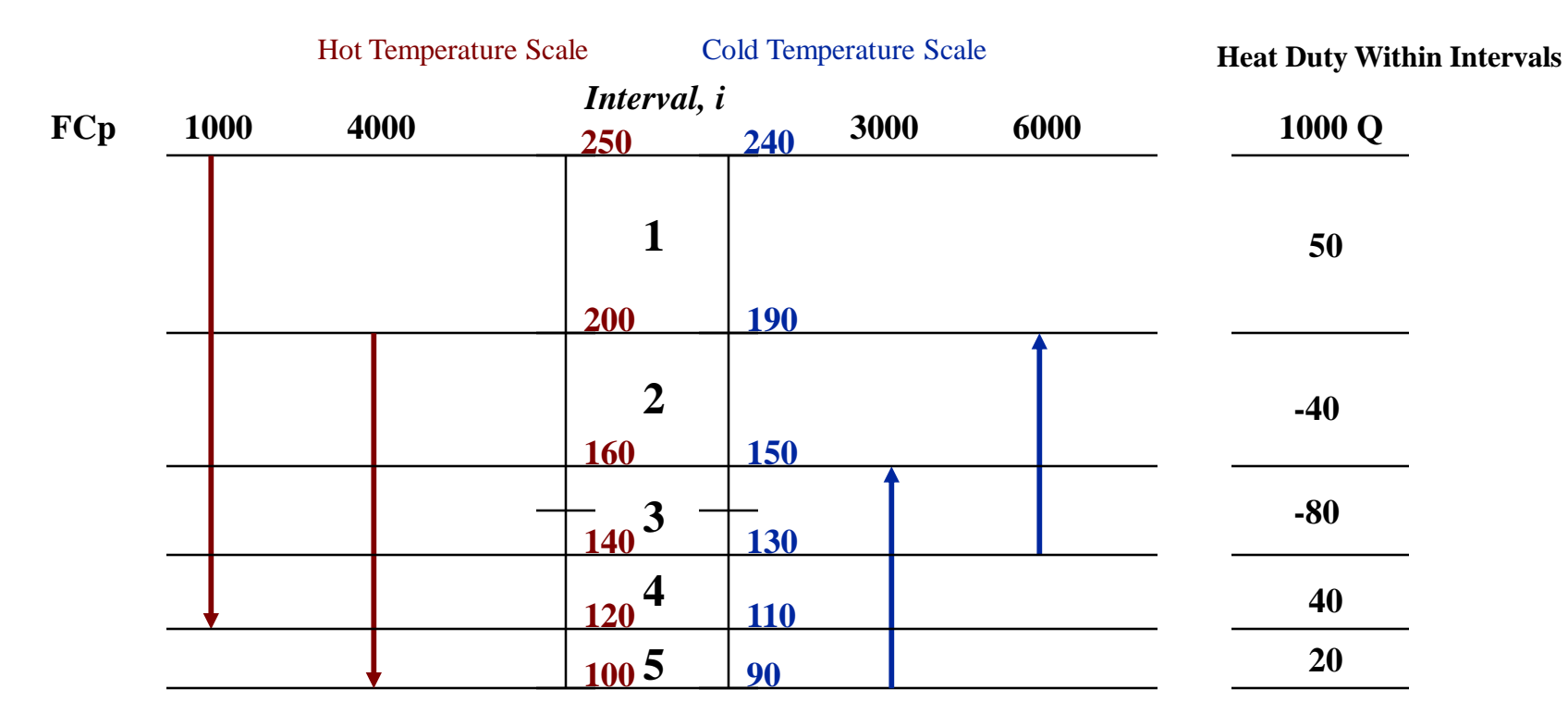

**Total = -10**

$$
Q_i = \left[\sum_{i} (FCp)_{hot,i} - \sum_{i} (FCp)_{cold,i}\right]\Delta T_i
$$

, *Therefore*

$$
Q_1 = (1000)(250 - 200) = 50x10^3
$$
  

$$
Q_2 = (1000 + 4000 - 6000)(200 - 160) = -40x10^3
$$

$$
Q_3 = (1000 + 4000 - 3000 - 6000)(160 - 140) = -80x10^3
$$

### *Heat Transfer to and from Utilities for Each Temperature Interval*

Hot Temperature Scale Cold Temperature Scale

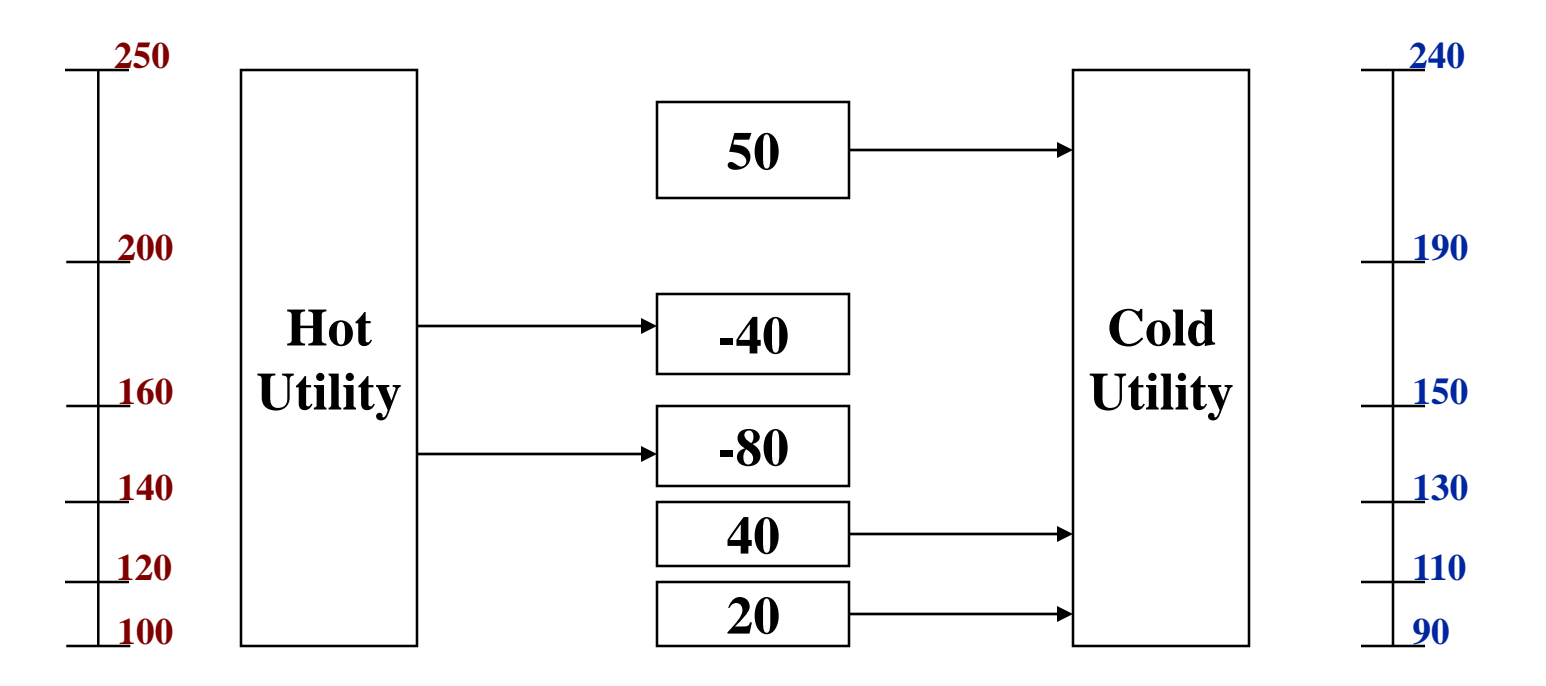

### *Cascade Diagram*

Hot Temperature Scale Cold Temperature Scale

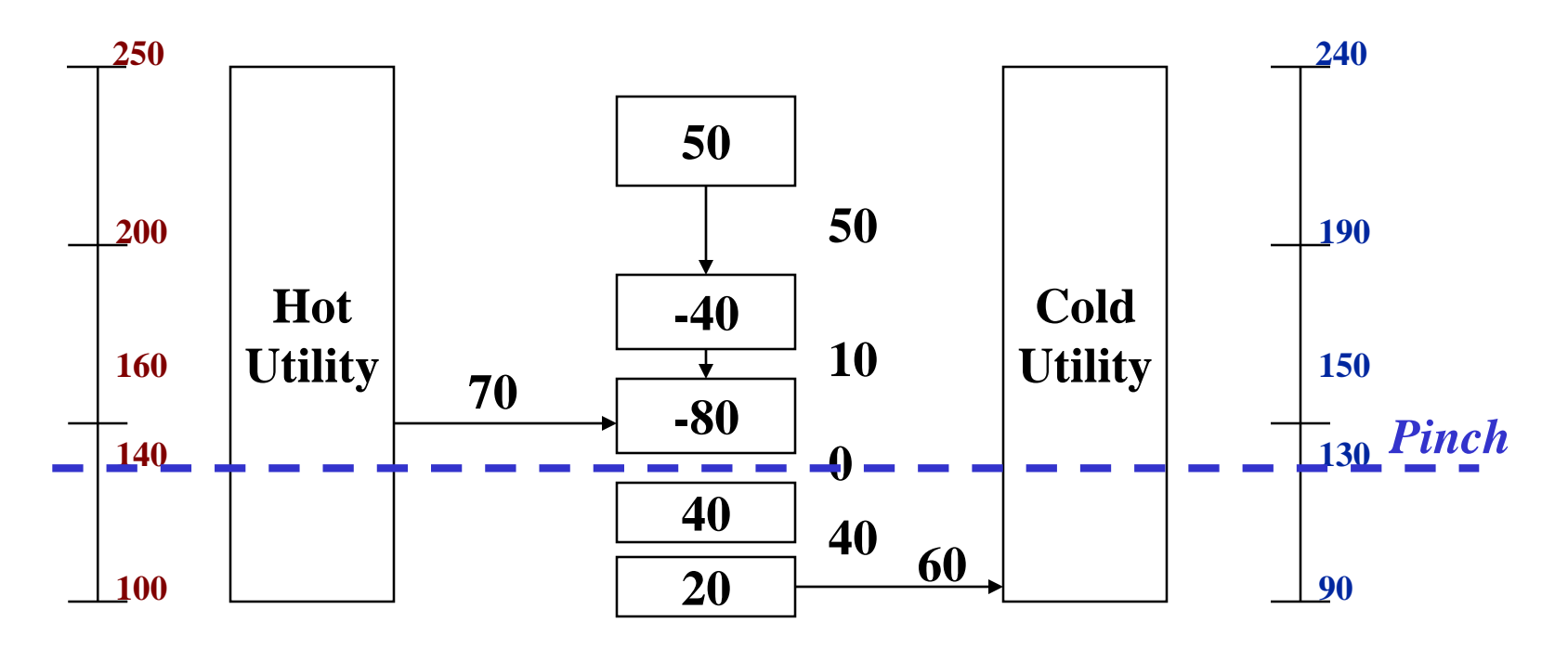

### *Hot Composite Curve*

**Table 2\***

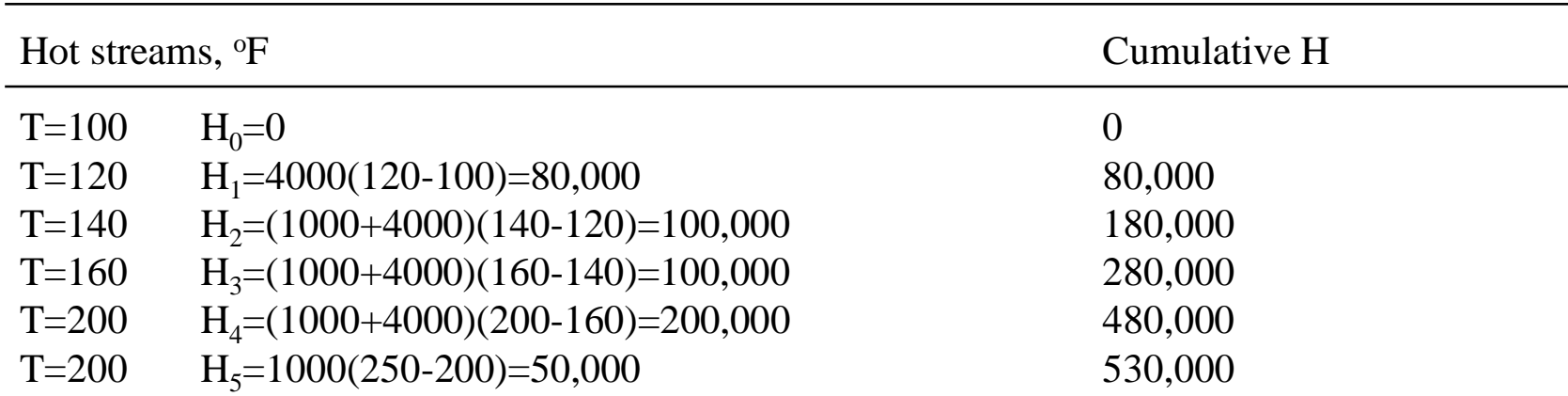

*Since FCp values are constant, we could have replaced the calculation for*  $H_2$ *,*  $H_3$ *,*  $H_4$  *with a single expression: H2,3,4=(1000+4000)(200-120)=400,000*

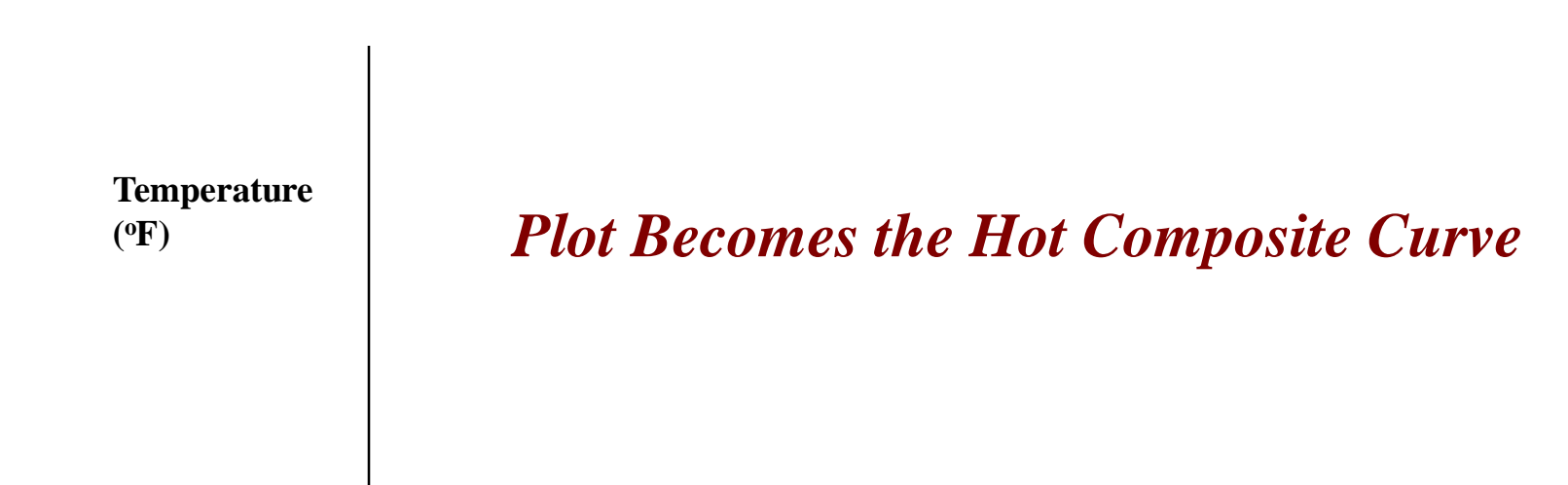

**Enthalpy (1000 BTU/hr)**

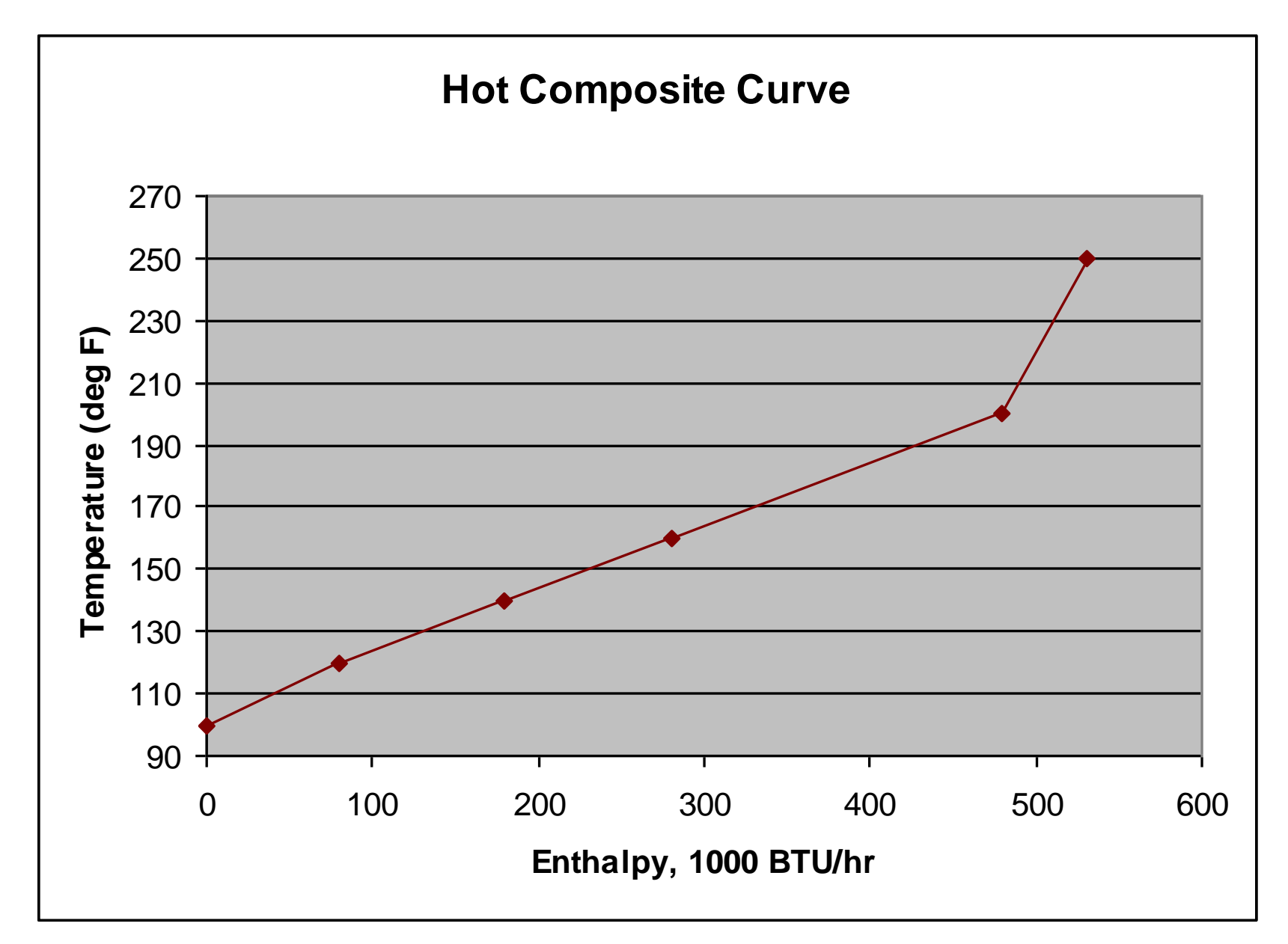

Course: Process Design Principles & Methods, L9, PSE for SPEED, Rafiqul Gani 36

### *Cold Composite Curve*

**Table 2.3\***

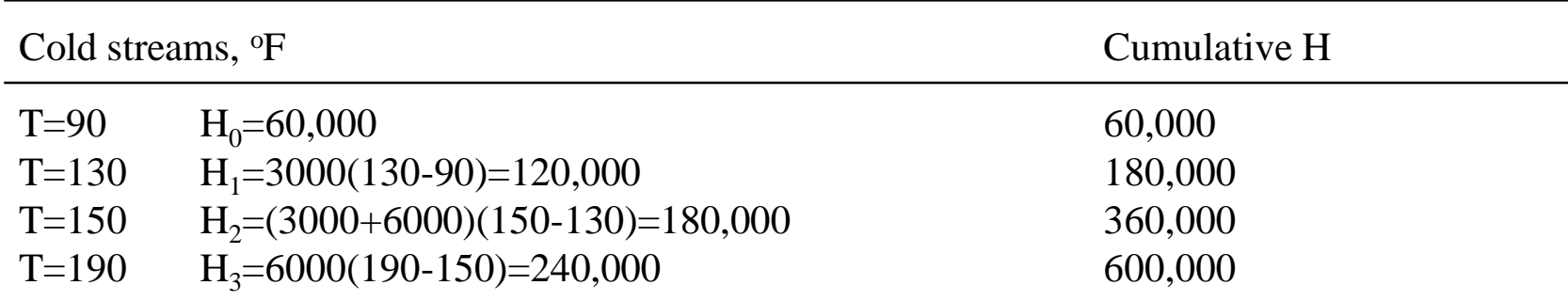

**Temperature ( <sup>o</sup>F)**

*Plot Becomes the Cold Composite Curve*

**Enthalpy (1000 BTU/hr)**

*\*Ref.* Douglas, 1988, Conceptual Design of Chemical Processes, McGraw-Hill Publishers, p. 218.

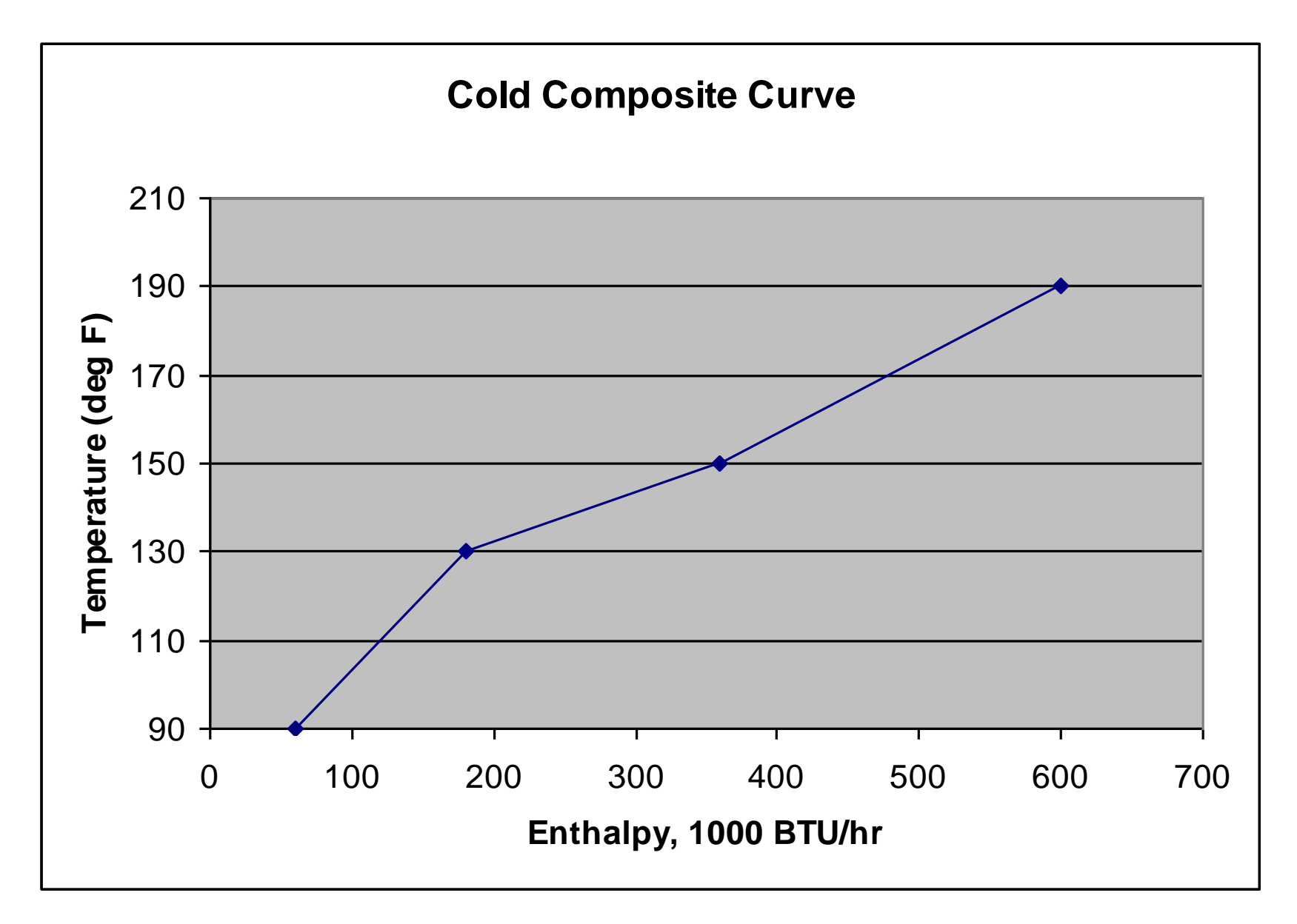

Course: Process Design Principles & Methods, L9, PSE for SPEED, Rafiqul Gani 38

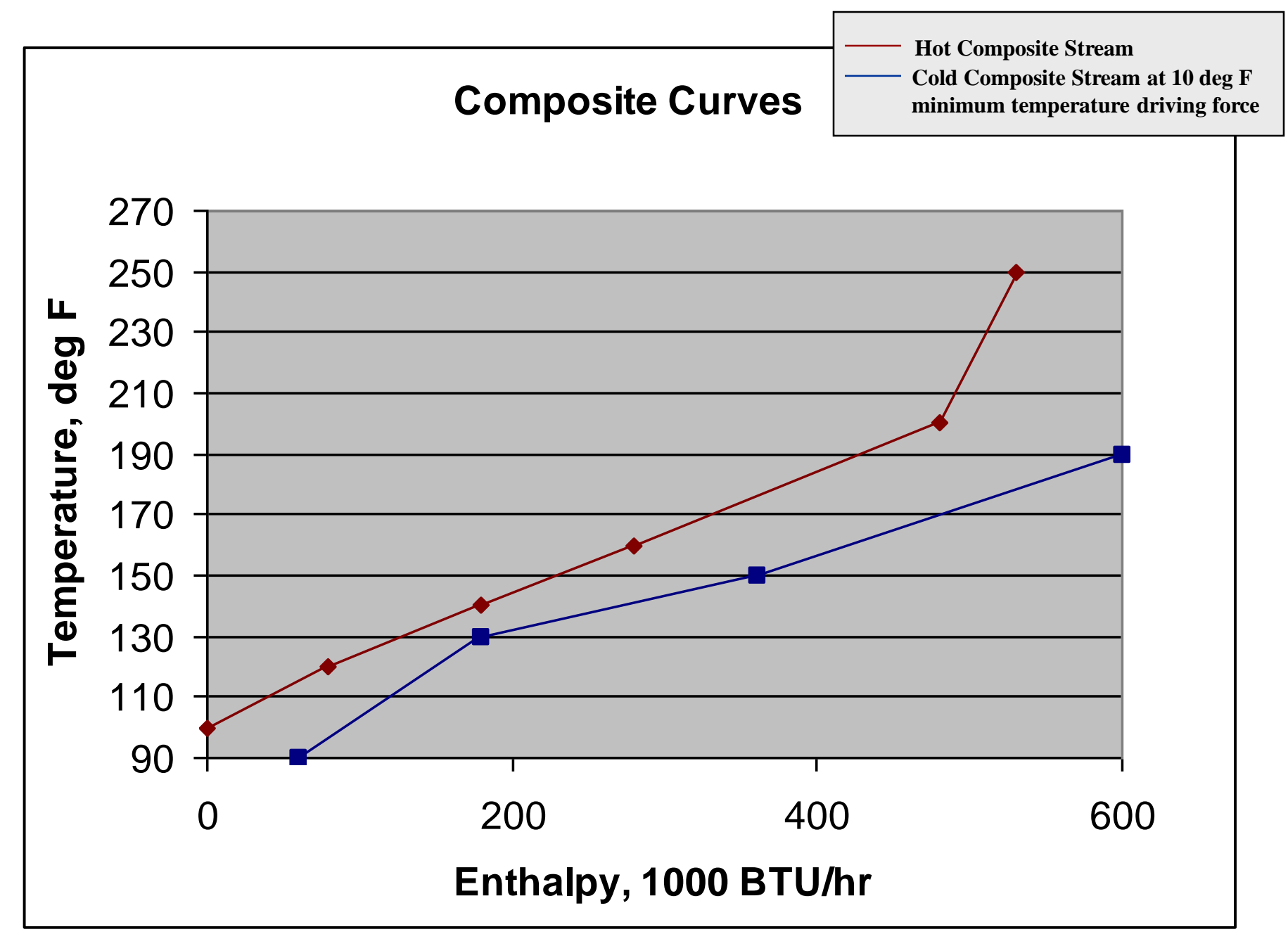

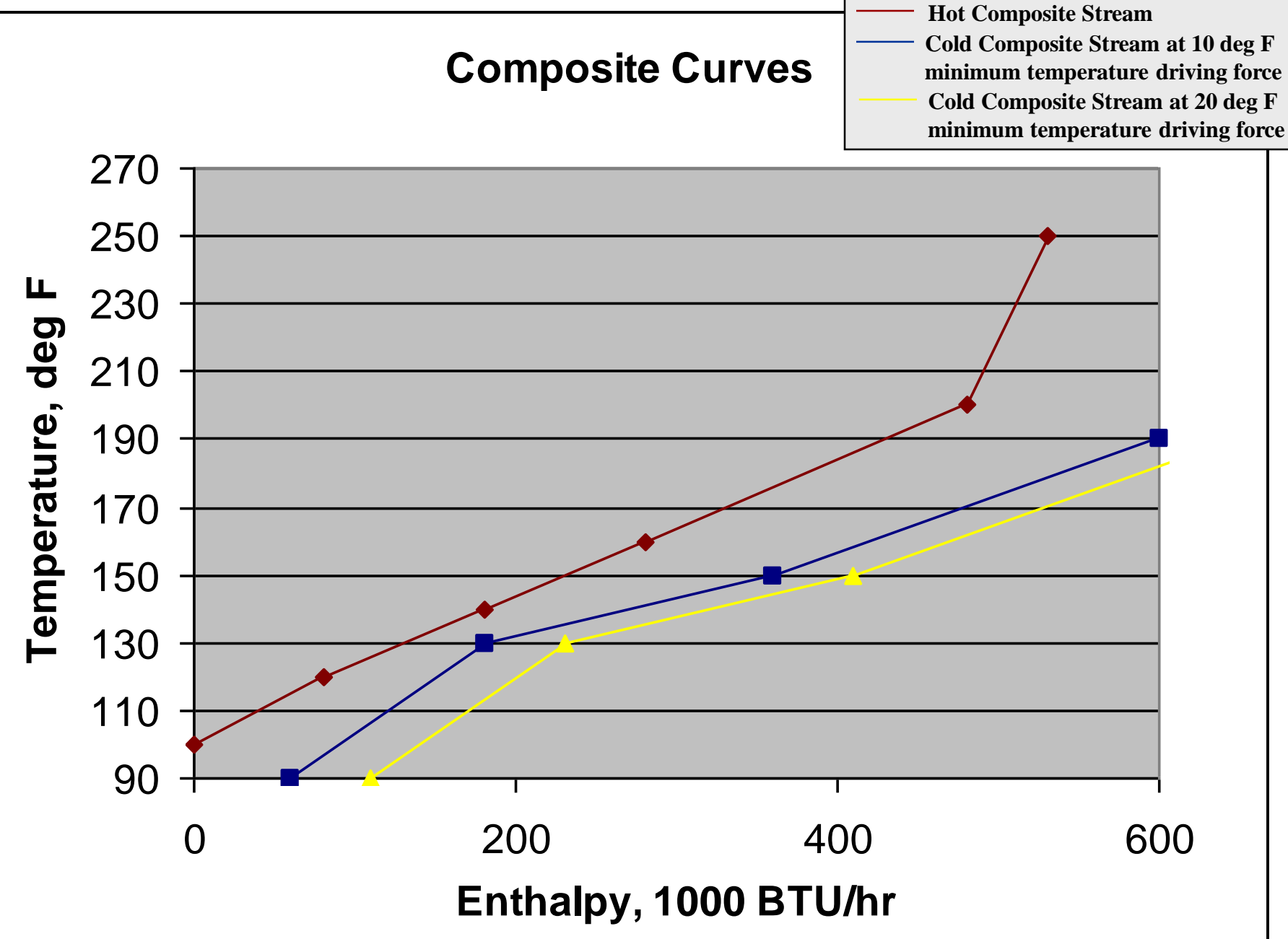

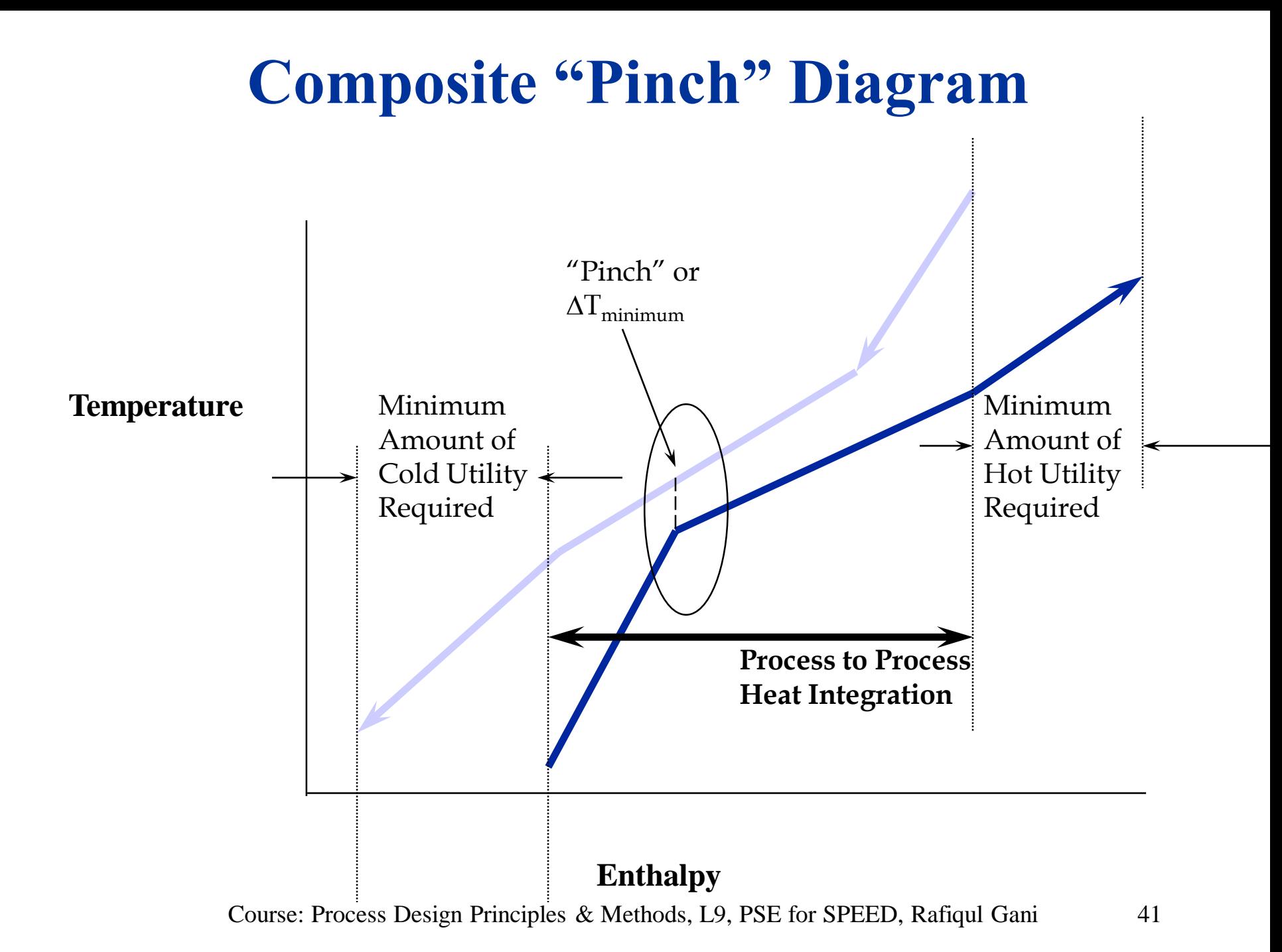